# ČESKÉ VYSOKÉ UČENÍ TECHNICKÉ V PRAZE

Fakulta stavební

Katedra geomatiky

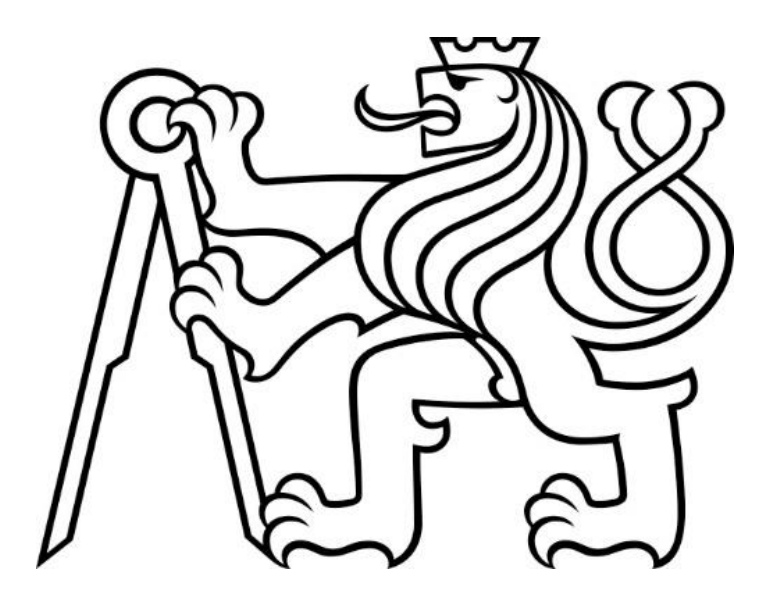

# Analýza kartografických zkreslení zobrazení světa Analysis of cartographic distortions of world map projections

### Bakalářská práce

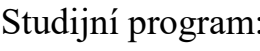

Studijní obor: Geodézie a kartografie

: Geodézie a kartografie

Vedoucí práce: Prof. Ing. Jiří Cajthaml, Ph.D.

Jan Koudelka Praha 2023

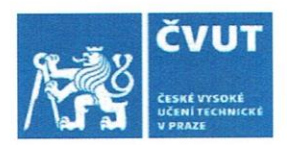

### ZADÁNÍ BAKALÁŘSKÉ PRÁCE

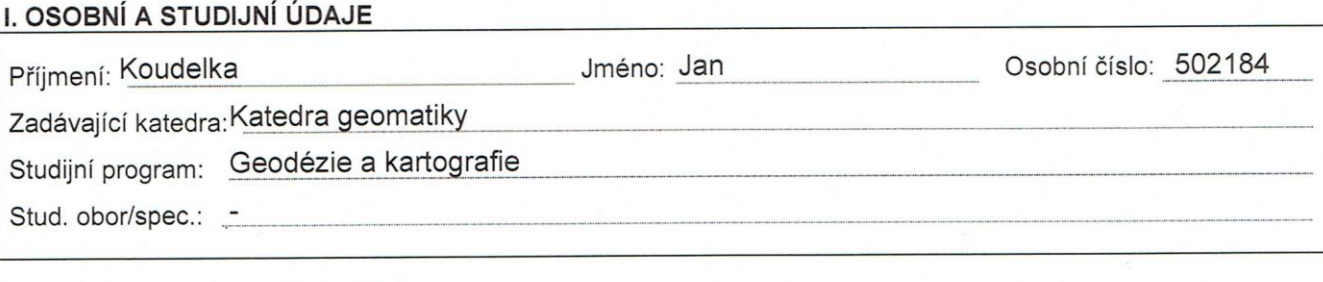

#### II. ÚDA JE K RAKALÁŘSKÉ PRÁCI

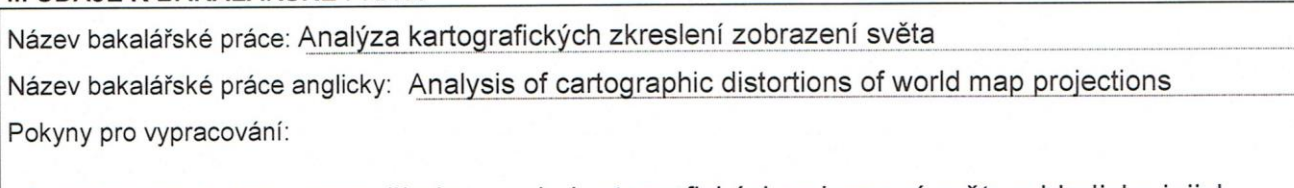

Cílem práce je analyzovat širokou sadu kartografických zobrazení světa z hlediska jejich kartografických zkreslení. Bodová zkreslení budou vypočítána pomocí software PROJ. Na výsledná zkreslení budou aplikovány různé metody pro posouzení celé mapy světa (airyho kritérium, mezní kritérium). Vybrané výsledky budou vizualizovány v podobě map ekvideformát nebo pomocí jiných kartografických metod. Seznam doporučené literatury:

Čapek, R.: Hodnocení zobrazení pro mapu světa. Mapová sbírka Univerzity Karlovy, Praha, 2001. Talhofer, V.: Matematická kartografie. Univerzita obrany, Brno, 2022.

Jméno vedoucího bakalářské práce: prof. Ing. Jiří Cajthaml, Ph.D.

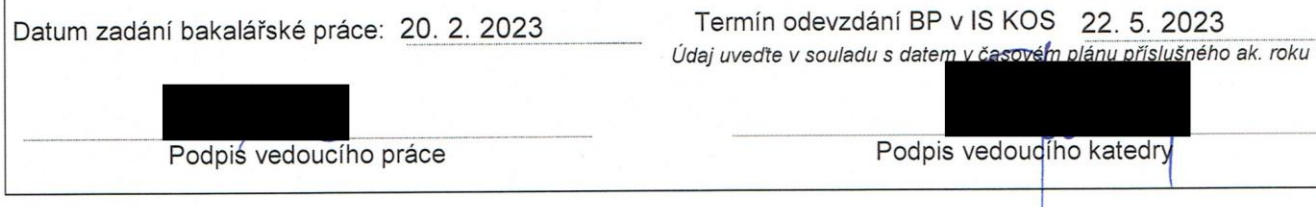

#### III. PŘEVZETÍ ZADÁNÍ

Beru na vědomí, že jsem povinen vypracovat bakalářskou práci samostatně, bez cizí pomoci, s výjimkou poskytnutých konzultací. Seznam použité literatury, jiných pramenů a jmen konzultantů je nutné uvést v bakalářské práci a při citování postupovat v souladu s metodickou příručkou ČVUT "Jak psát vysokoškolské závěrečné práce" a metodickým pokynem ČVUT "O dodržování etických principů při přípravě vysokoškolských závěrečných prací".

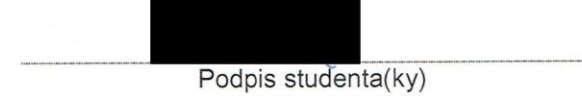

20.2.2023 Datum převzetí zadání

### Prohlášení:

Prohlašuji, že jsem předloženou práci vypracoval samostatně a že jsem uvedl veškeré použité informační zdroje v souladu s Metodickým pokynem o etické přípravě vysokoškolských závěrečných prací.

**V Ústí nad Labem, 20. května 2023 Jan Koudelka** 

....................................

### Poděkování:

Na tomto místě bych rád poděkoval zejména Prof. Ing. Jiřímu Cajthamlovi, Ph.D. za vedení mé bakalářské práce a věcné rady během samotného vytváření. Dále bych chtěl poděkovat své rodině za zajištění ideálních studijních podmínek a za podporu během studia. V poslední řadě míří mé poděkování všem učitelům, kteří mě zatím v mém vzdělávání provázeli.

#### **Abstrakt**

Tato bakalářská práce si kladla za cíl provést analýzu kartografických zobrazení světa na základě kartografických zkreslení. V teoretické části práce pojednává obecně o pojmech kartografické zobrazení, kartografické zkreslení, jejich rozděleních a předchozích analýzách. Výsledkem praktické části je zhotovená analýza pro 55 zobrazení, na základě mezních kartografických zkreslení je vytvořeno pořadí zobrazení dle plochy Země, která vyhovuje kritickým hodnotám. Jsou zde popsány postupy volby mezních hodnot zkreslení, postup práce, výsledné tabulky, porovnání výsledků s předchozími analýzami, možnosti dalšího využití těchto analýz s příkladem užití analýzy na specifickou oblast zájmu, kterou představují pevniny. Na závěr byly zhotoveny grafické ukázky několika zobrazení s vyznačením vyhovujících a nevyhovujících částí pomocí ekvideformát.

**Klíčová slova:** kartografické zkreslení, zobrazení světa, analýza, PROJ, ekvideformáta

#### **Abstract**

The aim of this bachelor's thesis was to analyze cartographic world projections based on cartographic distortions. In the theoretical part of the thesis, it discusses in general the concepts of cartographic projections, cartographic distortions, their division and previous analyses. The result of the practical part is an analysis made for 55 projections, on the basis of limit cartographic distortions. The order of the display is created according to the surface of the Earth that meets the critical values. There are the procedures for choosing distortion limit values, the work process, the resulting tables, comparing the results with previous analyses, options described here and further use of these analyzes with an example of applying the analysis to a specific area of interest represented by mainland. At the end, graphic examples of several projections were made with satisfactory and unsatisfactory parts marked using distortion lines.

**Key words:** cartographic distortion, world projection, analysis, PROJ, distortion line

### Obsah

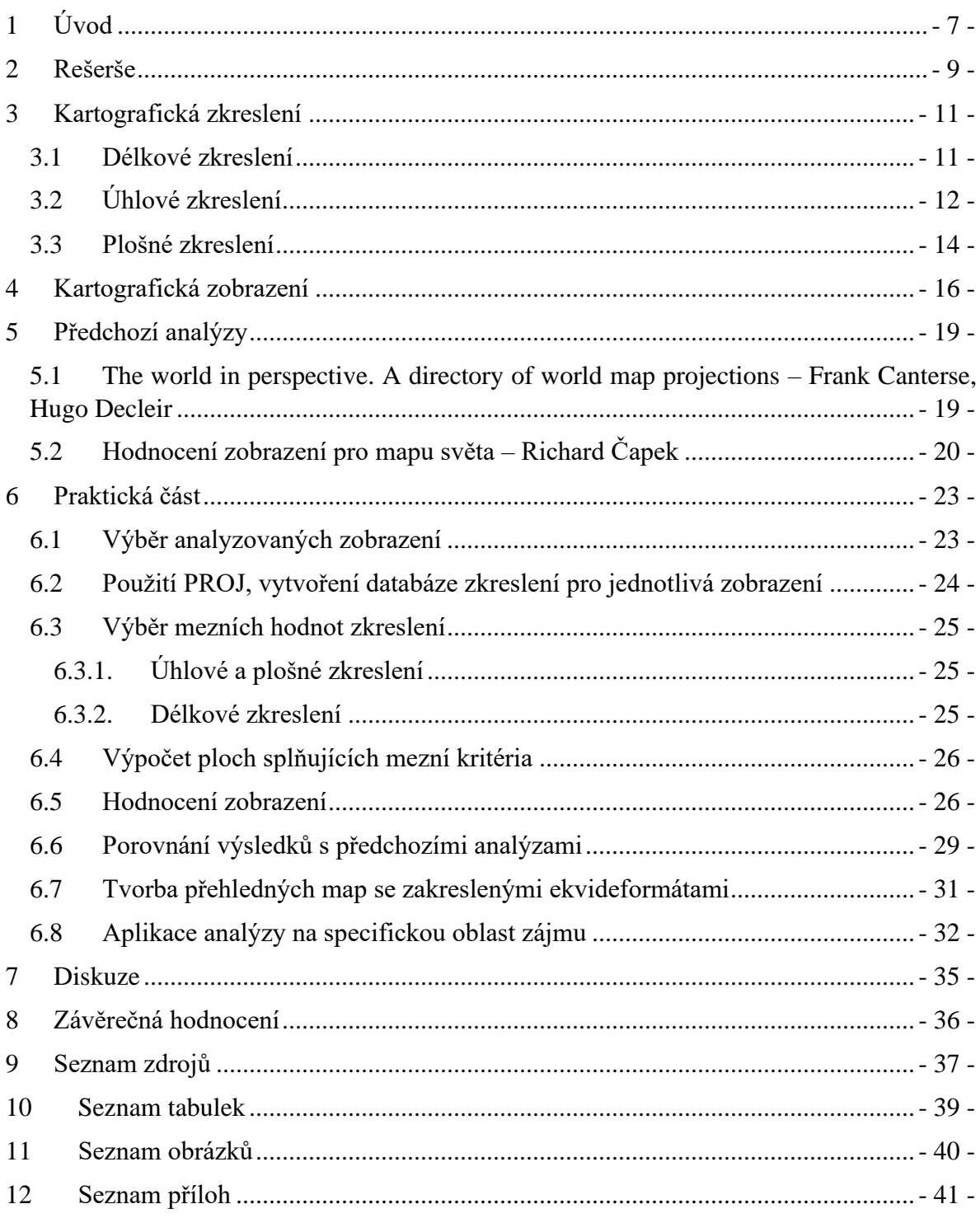

### 1 Úvod

Kartografické zobrazení je matematické vyjádření převodu trojrozměrného obsahu do dvojrozměrného světa. V kartografii existují stovky matematicky definovaných zobrazení a geometricky proveditelných projekcí. Zatím se ale ještě nepovedlo, ve skutečnosti se ani povést nemůže, převést plochu z glóbu na povrch, aniž bychom nijak nezkreslili žádnou část povrchu.

Nelze jednoduše určit, které kartografické zobrazení je nejlepší. Záleží také na tom, z jakého hlediska zobrazení porovnáváme. Můžeme na porovnávání hledět z estetického pohledu, jaké zobrazení bude uživateli nejpříjemnější. Dalšími faktory jsou využití mapy, podle kterého budeme volit zobrazení dle zkreslení. Politické mapy bývají zhotoveny v plochojevných zobrazeních, abychom zachovali správné poměry ploch států. Navigační mapy bývají od pradávna tvořeny úhlojevnými zobrazeními, která nezkreslují úhly. Můžeme nalézt také délkojevné mapy, kde se nezkreslují délky v určitých směrech.

Bakalářská práce Analýza kartografických zkreslení zobrazení světa si kladla za cíl provést analýzu několika vybraných kartografických zobrazení na základě extrémních hodnot kartografického zkreslení.

Praktická část práce tak tedy po té teoretické, ve které byly sepsány obecné informace o kartografických zkresleních, kartografických zobrazeních a dále byla jedna kapitola věnována předchozím analýzám podobného typu, podrobně popisuje postup takovéto analýzy.

Bylo pečlivě sepsáno, na základě čeho byla pro analýzu vybrána zrovna taková zobrazení, se kterými je dále pracováno. Dále byl popsán výpočetní software PROJ, ve kterém byla napočítána veškerá data a bylo také ukázáno, jak byl software používán. Stěžejní částí práce byl výběr mezních hodnot zkreslení, které poté definují celý zbytek výpočtu. Tato kapitola je v práci také zmíněna. Pak už následoval výpočet ploch světa, ve kterých dané zobrazení nepřekračuje mezní hodnoty. Na závěr výpočtu byla zobrazení setříděna a byl vytvořen pořadník ukazující, která zobrazení jsou nejvhodnější na základě této analýzy. Tento pořadník byl také porovnán s předchozími pracemi, které jsou popsány v teoretické části.

V závěru praktické části se nacházejí ještě dvě kapitoly. Výsledkem jedné bylo vytvoření přehledných map pro vybraná zobrazení, kde jsou výslednou ekvideformátou vyznačena území, která splňují kritické hodnoty kartografických zkreslení. Těchto map bylo vytvořeno celkem pět a jsou obsahem příloh této práce.

Druhá zmíněná kapitola pojednává o možnostech využití podobných analýz pro jiné zájmové oblasti, než je celý svět. Mohli bychom si například říct, že nás v zobrazení světa zajímá pouze Evropa, tudíž budeme analyzovat pouze území Evropy. Nebo nás mohou zajímat pouze pevniny, úsudek je prostý, proč řešit zkreslení v oceánech. Postup analýzy by byl pro všechny tyto případy stejný. Praktická část práce se tak věnuje i aplikaci vytvořené analýzy na body nacházející se na pevnině. Byl proveden naprosto stejný výpočet, jehož výsledkem je pořadník zobrazení pro danou oblast zájmu, a také pět map ukazujících výslednou ekvideformátu.

Celá práce je strukturována do názorných kapitol, posledními z nich jsou kapitoly Diskuze a Závěrečná hodnocení, ve kterých jsou shrnuty dosažené výsledky a nastíněny další možnosti a vylepšení podobných analýz, kterých vzešlo během vytváření několik. Nutno podotknout, že podobných analýz by mohlo být vytvořeno nespočet, konkrétně u analýzy tohoto typu není možno spolehlivě říci, jaké mezní hodnoty zkreslení by se měly pro analýzu využít. Zde půjde vždy z části o subjektivní odhad na základě teoretické úvahy. Na svém samotném konci je práce doplněna o přílohy, které obsahují vytvořené mapy popisované výše.

### 2 Rešerše

Různým analýzám porovnávajících jednotlivá kartografická zobrazení se věnovalo již několik kartografů. Důvod je velmi prostý, zobrazení jsou stovky, a je tak těžké určit, které je tedy to nejlepší. Na tuto otázku však nelze jednoznačně odpovědět a záleží velmi na úhlu pohledu.

Úvodem bych zmínil publikaci kartografů Snydera a Stewarda z roku 1997, kteří se pokusili o vydání jakési bibliografie kartografických zobrazení [1]. Ve své knize představují celkem 2996 různých zobrazení. V úvodu práce jsou také přehledné tabulky ukazující, kolik zobrazení bylo kdy sestrojeno například v jednotlivých zemích, jednotlivá státní území jsou charakterizována užitým jazykem v mapě.

Mimo jiné i tuto práci na svých stránkách uvádí Komise pro mapové projekce Mezinárodní kartografické asociace ICA, jejím prvním předsedou je v současné době chorvatský kartograf Prof. Dr. Miljenko Lapaine [2].

Nejprve je nutné si říci, jakou část světa budeme zobrazovat. Práce pojednává o zobrazení světa na jednom listu, tudíž se nebude věnovat například v České republice užívanému Křovákovu zobrazení, které je pro oblast celé Země naprosto nevhodné.

Jednotlivá kartografická zobrazení lze porovnávat podle různých kritérií, jak již bylo nastíněno v úvodu. Pánové Šavrič, Jenny, White a Streba zkoumali, jaká zobrazení jsou nejpříjemnější pro čtenáře [3]. Porovnáváno bylo celkem devět zobrazení (Robinson, Plate Carrée, Winkel Tripel, Eckert IV, Mollweide, Mercator, Wagner VII, Interrupted Mollweide a Goode Homolosine). Jednotlivá zobrazení nechávali porovnávat dvěma skupinám, první skupina byla tvořena běžnou veřejností, druhá už lidmi z kartografické praxe. Metodou párového srovnání tak byly vytvořeny dvě tabulky ukazující vhodnost jednotlivých zobrazení na základě osobních preferencí. Nejlépe z tohoto testu vyšlo pro obě skupiny Robinsonovo zobrazení, u neodborné veřejnosti se na poslední příčce umístilo Good Homolosine zobrazení, u kartografů zobrazení Mercatorovo.

Podobné informace můžeme najít na různých webech [4] [5], které se ve svých článcích zmiňují o nejznámějších a nejpoužívanějších zobrazeních, ukazují ty nejtypičtější příklady zobrazení, ale také ty méně tradiční. V naprosté většině těchto článků nalezneme asi nejznámější Mercatorovo konformní zobrazení sestrojené v roce 1569 vlámským kartografem a matematikem Gerhardem Mercatorem [6].

Pro lepší vizuální představu srovnání jednotlivých zobrazení poslouží skvěle web Compare Map Projections [7]. Uživatel si může vybrat jakákoliv dvě zobrazení z celkového počtu 333 a vzájemně je poté porovnávat podle různých ukazatelů – fyzická mapa, politická mapa, Tissotova indikatrix atd.

Čistě matematické analýze se věnovalo také několik kartografů, velkou roli v mé práci hrají dvě takové studie. V roce 1989 se kartografové Canters a Declair [8] pokusili vypočítat střední hodnotu zkreslení na základě jednotlivých zkreslení a pomocí této hodnoty poté sestavit pořadník kartografických zobrazení. Analýzou prošlo celkem 63 zobrazení světa.

Dalším pramenem, ze kterého má analýza vychází, je práce docenta Čapka, který se ve své habilitační práci Kvantitativní hodnocení kartografických zobrazení pro mapu světa na jednom listu věnoval srovnání celkem 101 zobrazení na základě maximálních hodnot úhlového a plošného zkreslení. Na základě této práce vydal knihu Hodnocení zobrazení pro mapu světa [9], jejíž výsledkem je pořadník zobrazení na základě hodnoty, která charakterizuje plochu území, pro které stanovené kritérium vyhovuje. Tato kniha byla k vypůjčení v knihovně geografie Přírodovědecké fakulty Univerzity Karlovy na pražském Albertově. Samotnou habilitační práci se sehnat nepodařilo. Výsledky této práce publikoval Čapek také v různých článcích (např. [10]).

Obě tyto práce jsou v rešerši zmíněné pouze okrajově, větší prostor je jim věnován v teoretické části této bakalářské práce. V praktické části je zejména na práci Čapka často odkazováno, výsledky obou prací jsou také s výsledky té mé porovnány. Při hodnocení výsledků je také zmíněno právě Mercatorovo zobrazení, které se při provádění rešerše vyskytovalo nejčastěji.

### 3 Kartografická zkreslení

Ke zkreslování délek, úhlů a ploch dochází při převodu polohy bodu mezi dvěma referenčními plochami o jiném poloměru křivosti. Nejtypičtějším převodem je transformace z referenčního elipsoidu nebo koule na rovinu. Každé kartografické zobrazení lze zapsat pomocí těchto základních vzorců (1), ze kterých budou dále jednotlivá zkreslení odvozována [11]:

$$
X = f(\varphi, \lambda), Y = g(\varphi, \lambda) \tag{1}
$$

#### 3.1 Délkové zkreslení

Délkové zkreslení *m* je definováno jako poměr nekonečně malé délky v systému, ze kterého převádíme, a v systému, do kterého se převádí. [12]

$$
m = \frac{dS}{ds} \tag{2}
$$

Obrázek 1 – Základní vztahy pro délkové zkreslení [12]

<span id="page-10-0"></span>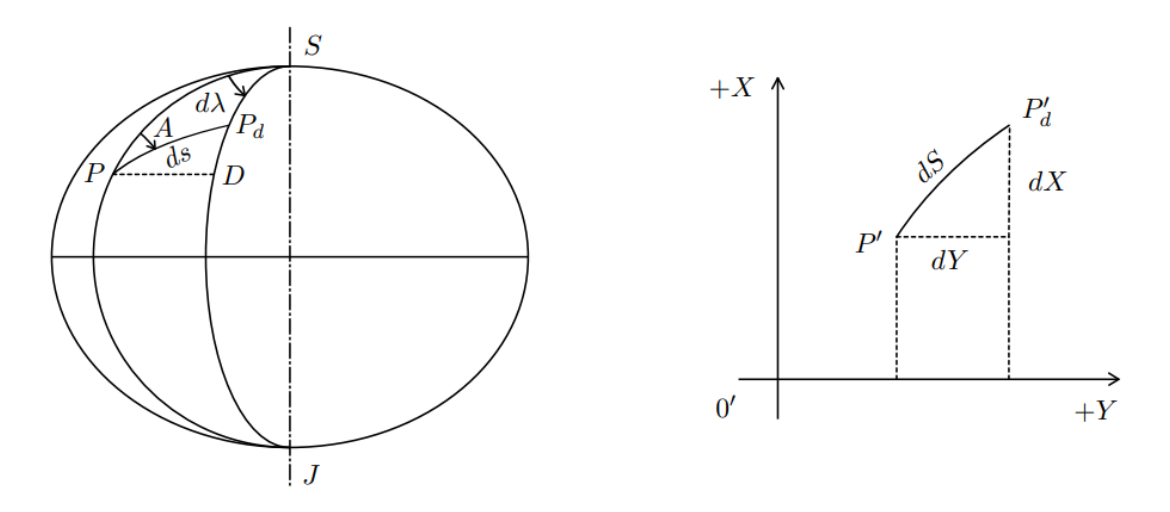

Pro výpočet délkového zkreslení v daném bodě dosadíme do vzorce (2), který umocníme na druhou, pomocí obrázku výše:

$$
m_A^2 = \frac{dS^2}{ds^2} = \frac{dX^2 + dY^2}{M^2 * d\varphi^2 + N^2 * \cos^2 \varphi * d\lambda^2},
$$
  
\n
$$
kde \, dX = \frac{\partial f}{\partial \varphi} d\varphi + \frac{\partial f}{\partial \lambda} d\lambda = f_{\varphi} * d\varphi + f_{\lambda} * d\lambda,
$$
  
\n
$$
dY = \frac{\partial g}{\partial \varphi} d\varphi + \frac{\partial g}{\partial \lambda} d\lambda = g_{\varphi} * d\varphi + g_{\lambda} * d\lambda
$$
\n(3)

Funkce *f* a *g* jsou základními vztahy (1) kartografického zobrazení, které jsou pro každé zobrazení jiné. Jejich derivace podle jednotlivých proměnných značíme *f<sup>i</sup>* (popř. *gi*), kde *i* je příslušná proměnná (*φ* nebo *λ*). *M* a *N* jsou poloměry křivosti daného referenčního systému, popořadě meridiánový a příčný, oba dva jsou funkcí zeměpisné šířky *φ*.

Z těchto vzorců můžeme odvodit finální vzorec (4) pro výpočet délkového zkreslení v bodě *mA*, z výsledného vzorce je patrné, že toto zkreslení závisí na poloze bodu a azimutu:

$$
m_A^2 = \frac{f_\varphi^2 + g_\varphi^2}{M^2} \cos^2 A + \frac{f_\lambda^2 + g_\lambda^2}{N^2 \times \cos^2 \varphi} \sin^2 A + \frac{2 \times (f_\varphi * f_\lambda + g_\varphi * g_\lambda)}{M \times N \times \cos \varphi} \sin A \times \cos A \tag{4}
$$

Po dosazení *A = 0°* můžeme vypočítat délkové zkreslení v poledníku *mp*, při dosazení *A = 90°* získáme zkreslení v rovnoběžce *mr*.

$$
m_p^2 = \frac{f_\varphi^2 + g_\varphi^2}{M^2}, m_r^2 = \frac{f_\lambda^2 + g_\lambda^2}{N^2 * \cos^2 \varphi}
$$
 (5)

Pro výpočet extrémních hodnot délkového zkreslení v bodě *a*, *b* nejprve zjednodušíme rovnici (4) pomocí vzorců (5):

$$
m_A^2 = m_p^2 * \cos^2 A + m_r^2 * \sin^2 A + p * \sin A * \cos A \tag{6}
$$

Musíme nalézt takové hodnoty azimutu *A*, pro která bude zkreslení *m<sup>A</sup>* extrémní, parciální derivace zkreslení *m<sup>A</sup>* podle azimutu *A* musí být rovna nule. Získáváme vztah:

$$
tg(2 * A_{EX}) = \frac{p}{m_p^2 - m_r^2}
$$
 (7)

Tento výpočet má dvě řešení azimutů extrémních zkreslení posunutých od sebe o *90*°. Tyto azimutu jsou tak na sebe kolmé, a to jak v originále, tak v obraze. Po dosazení těchto azimutů zpět do rovnice (4), nalezneme extrémní hodnoty délkové zkreslení v bodě *a*, *b*.

Průběh délkového zkreslení v bodě podle vlivu azimutu můžeme zakreslit pomocí Tissotovy indikatrix neboli elipsy zkreslení, kde právě extrémní hodnoty délkového zkreslení *a*, *b* jsou hlavními poloosami této elipsy. Tissotova indikatrix je pro konformní zobrazení kružnice.

#### 3.2 Úhlové zkreslení

Úhlové zkreslení *∆ω* je definováno jako rozdíl úhlu mezi dvěma stejnými směry v obraze a v originále [12]. Úhel mezi těmito směry lze také zapsat pomocí azimutů, dostáváme tedy takovýto vztah:

$$
\Delta \omega = \omega' - \omega = (A_2' - A_1') - (A_2 - A_1) = (A_2' - A_2) - (A_1' - A_1) = \Delta A_2 - \Delta A_1 \tag{8}
$$

<span id="page-12-0"></span>Lze pozorovat, že i úhlové zkreslení je funkcí azimutu *A*. Azimuty se vypočtou pomocí tangent směrníků poledníku *λ* a směru *s*, které lze vidět na obrázku:

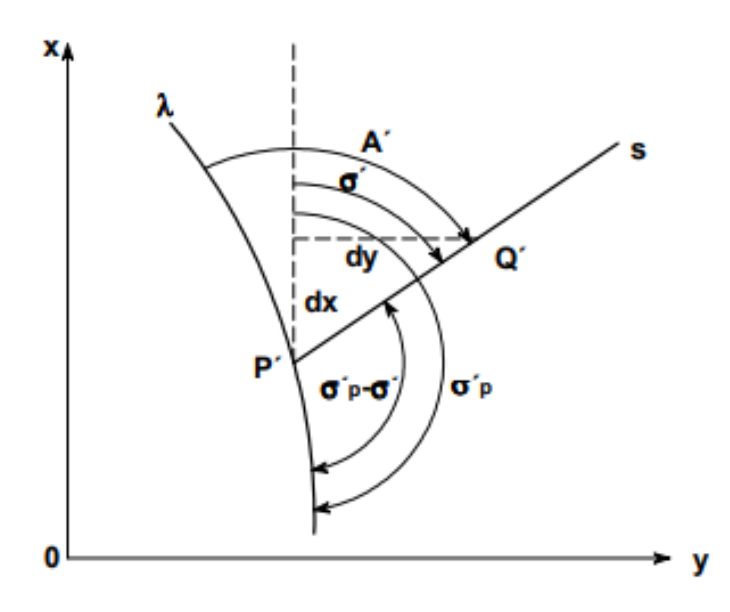

Obrázek 2 – Azimut obecného směru v obraze [11]

Azimut *A'* lze tedy zapsat pomocí směrníků jako:

$$
A' = 180 - (\sigma_P' - \sigma')
$$
\n(9)

Po převedení na tangenty lze vztah upravit na:

$$
tgA' = -tg(\sigma_p' - \sigma') = \frac{tg\sigma' - tg\sigma_p'}{1 + tg\sigma_p' * tg\sigma'}, kde
$$
  
\n
$$
tg\sigma_p' = \frac{g_\varphi}{f_\varphi}
$$
  
\n
$$
tg\sigma' = \frac{dY}{dX} = \frac{g_\varphi * d\varphi + g_\lambda * d\lambda}{f_\varphi * d\varphi + f_\lambda * d\lambda} = \frac{g_\varphi * N * \cos\varphi * \cos A + g_\lambda * M * \sin A}{f_\varphi * N * \cos\varphi * \cos A + f_\lambda * M * \sin A}
$$
  
\n(10)

Pomocí zkreslení azimutů lze vypočítat úhlové zkreslení *∆ω*. Lze také odvodit vzorec, který vypočte úhel mezi poledníkem a rovníkem v obraze, tento úhel je v originále roven *90*°, u konformních zobrazení dosahuje tento úhel *90*° i v obraze:

$$
tg\vartheta = \frac{tg\sigma_P' - tg\sigma_R'}{1 + tg\sigma_P' * tg\sigma_R'}, kde\ tgc_R' = \frac{g_\lambda}{f_\lambda}
$$
 (11)

Po úpravě získáme:

$$
tg\vartheta = \frac{f_{\lambda} * g_{\varphi} - f_{\varphi} * g_{\lambda}}{f_{\varphi} * f_{\lambda} + g_{\varphi} * g_{\lambda}}
$$
(12)

Nutné je ještě vyjádřit vzorec pro výpočet extrémního úhlového zkreslení, který opět vychází z hledání extrémů funkce pomocí derivace. Výsledný vztah lze zapsat pomocí extrémních hodnot délkového zkreslení v bodě:

$$
sin\frac{\Delta\omega_{EX}}{2} = \frac{|b-a|}{b+a} \tag{13}
$$

#### 3.3 Plošné zkreslení

Plošné zkreslení je charakterizováno jako poměr nekonečně malých ploch stejného území v obraze a originále [12].

$$
P = \frac{dP}{dp} \tag{14}
$$

Obrázek 3 – Základní vztahy pro plošné zkreslení [12]

<span id="page-13-0"></span>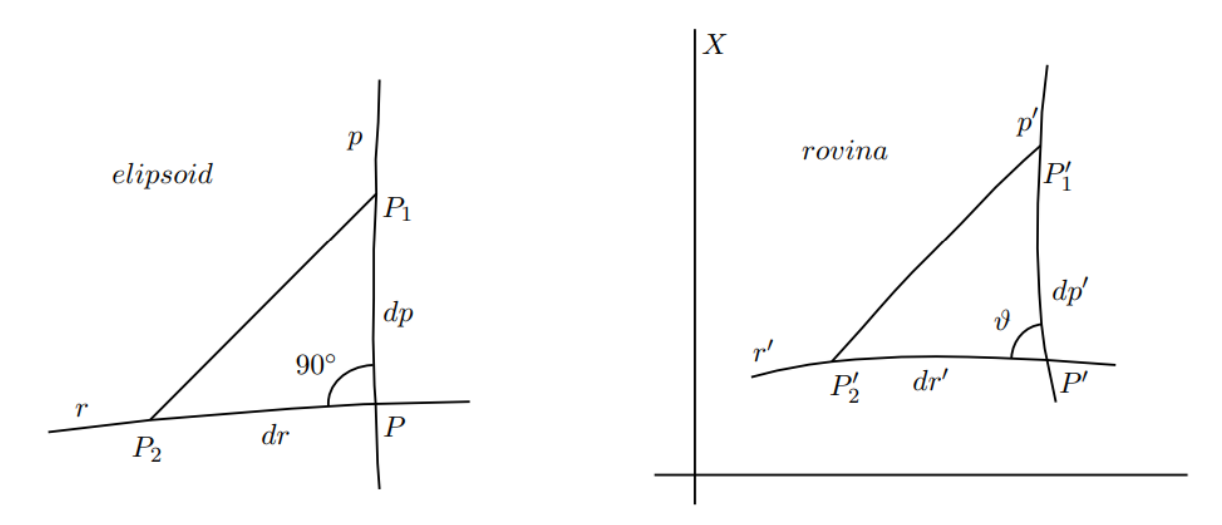

Do vzorce (14) lze dosadit na základě obrázku výše, kdy mezi sebou porovnáme nekonečně malý obsah trojúhelníku v originále a obraze, a dostáváme vztah:

$$
P = \frac{\frac{1}{2}dp' * dr' * sin\theta}{\frac{1}{2}dp * dr} = m_p * m_r * sin\theta
$$
 (15)

Za  $m_p$  a  $m_r$  můžeme dosadit vzorce (5), *sin* $\vartheta$  lze vyjádřit jako:

$$
sin\theta = \frac{f_{\lambda} * g_{\varphi} - f_{\varphi} * g_{\lambda}}{\sqrt{(f_{\varphi}^2 + g_{\varphi}^2)(f_{\lambda}^2 + g_{\lambda}^2)}}
$$
(16)

Finální vzorec pro výpočet plošného zkreslení můžeme tedy zapsat jako:

$$
P = \frac{f_{\lambda} * g_{\varphi} - f_{\varphi} * g_{\lambda}}{M * N * cos \varphi}
$$
 (17)

Plošné zkreslení lze také vypočítat pomocí délkového, konkrétně pomocí extrémních hodnot délkového zkreslení v bodě *a*, *b*:

$$
P = a * b \tag{18}
$$

U ekvivalentních zobrazení bude plošné zkreslení *P* nabývat hodnoty *1*.

### 4 Kartografická zobrazení

Kartografické zobrazení je matematický vztah, který mezi sebou převádí polohu bodů ve dvou referenčních systémech, tento vztah je pro každé zobrazení popsán rovnicemi (1). Při zobrazování mapy světa se nejčastěji jedná o převod bodu z glóbu do roviny. Takový převod ovšem nelze uskutečnit, aniž by se zobrazovaná skutečnost v rovině nezdeformovala, vždy tedy dochází k nějakému zkreslení zobrazovaného území. Jednotlivá zkreslení jsou podrobně popsána v přechozí kapitole.

Podle zkreslení můžeme také jednotlivá zobrazení klasifikovat. Rozlišujeme zobrazení konformní (úhlojevná), ekvivalentní (plochojevná) a ekvidistantní (délkojevná). Konformní zobrazení nejsou zkreslená v úhlech, dobře tedy zobrazují jednotlivé tvary. Nejznámějším konformním zobrazením je zobrazení Mercatorovo, které mělo v době námořních objevných cest veliké využití v navigaci. V Mercatorově zobrazení se totiž loxodroma jeví jako přímka. Loxodroma sice není nejkratší spojnice dvou bodů, je to ale linie spojující tyto body pod stále stejným azimutem, námořní lodě se tak mohly lépe dostávat z místa na místo, jelikož byly schopny držet se stále pod tímto určeným azimutem. I dnes se konformní zobrazení užívají zejména v navigaci a v geodetických pracích.

Zobrazení ekvivalentní jsou charakteristická tím, že při jejich použití nejsou zkresleny plochy. Tato vlastnost se tak hodí skvěle například pro tvorbu politických map světa. Mapy jsou sice značně zatíženy zkreslením úhlovým, hranice států jsou tak deformovány, velikosti jejich ploch ale dávají lepší představu pro porovnání velikostí.

Zobrazení ekvidistantní jsou zobrazení, která nezkreslují délky v určitém směru, většinou rovnoběžky nebo poledníky. Zobrazení, které by nezkreslovalo žádnou délku vytvořit nelze. Existuje ale další skupina, tzv. vyrovnávací zobrazení, která se snaží tlumit všechna tato dílčí zkreslení.

Kartografická zobrazení můžeme dělit také podle polohy konstrukční osy na normální (konstrukční osa shodná se zemskou osou), příčná (osa v rovině rovníku, někdy uváděno transverzální) a šikmá (osa prochází libovolným bodem, někdy uváděno obecná).

Zobrazení se dále dají dělit na jednoduchá, nepravá a obecná. Jednoduchá zobrazení jsou specifická tím, že základní rovnice zobrazení (1) je pro každou souřadnici obrazu definovaná pouze jednou souřadnicí originálu. U jednoduchých zobrazení můžeme rozlišovat zobrazení azimutální, kuželová a válcová na základě toho, do jaké zobrazovací roviny je zobrazení provedeno.

<span id="page-16-0"></span>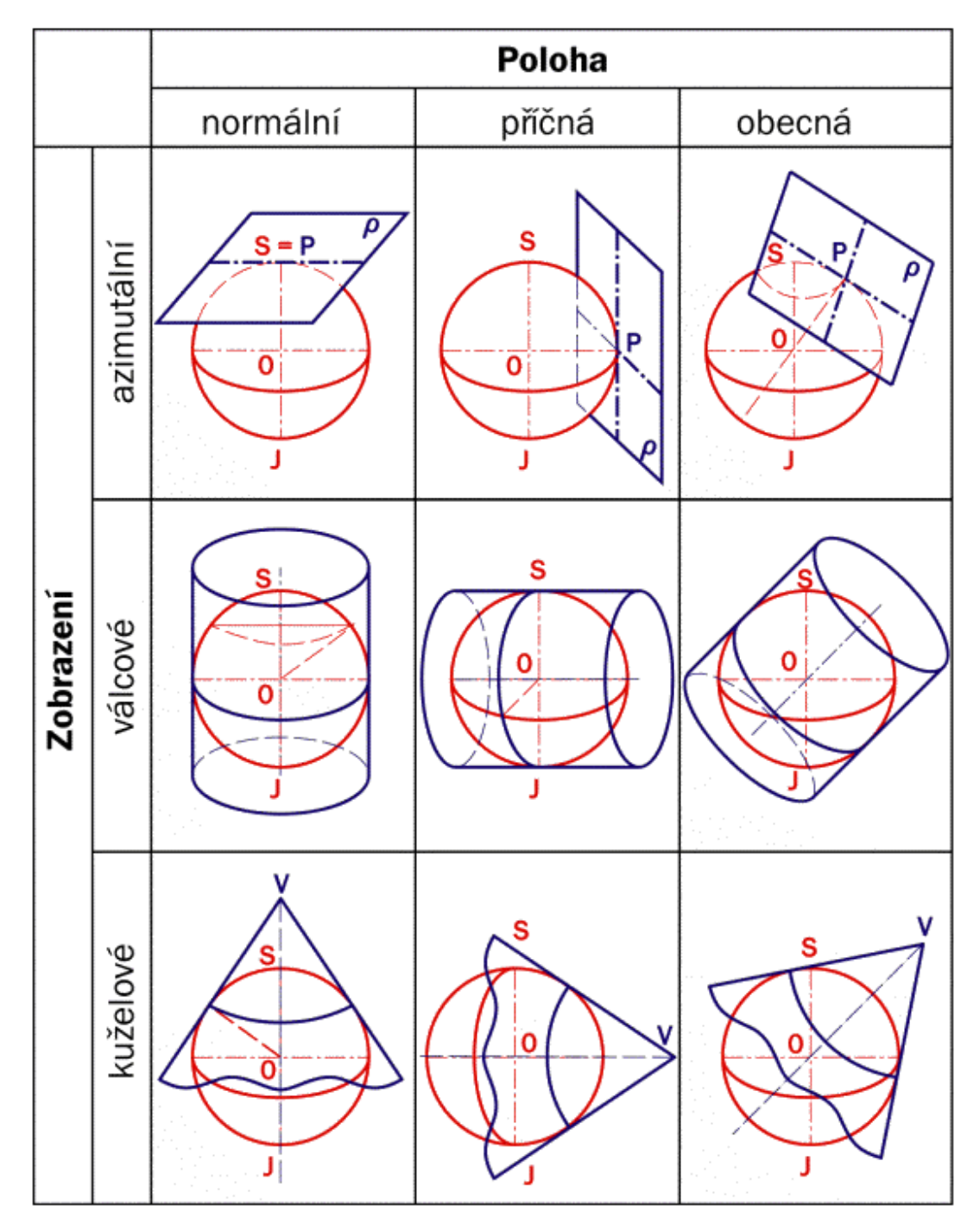

Obrázek 4 – Klasifikace jednoduchých zobrazení [13]

Azimutální zobrazení jsou specifická tím, že se body na referenčním glóbu přenáší přímo do zobrazovací roviny, jsou ale zkreslena ve všech místech kromě bodu dotyku. Většina azimutálních zobrazení ale není vhodná k zobrazení celého světa, jelikož se v nich celé území těžko zobrazuje. Příkladem azimutálního zobrazení, které zobrazuje celý svět je Postelovo zobrazení, které svět zobrazuje v kružnici, okraj kružnice je tvořen jižním pólem.

Kuželová zobrazení, tvořena pláštěm kuželu, dělíme dále na tečná a sečná, tečná se glóbu dotýkají v jedné kružnici (jako je tomu na obrázku výše), sečná mají společné kružnice dvě. Ani kuželová zobrazení nejsou k zobrazení světa vhodná, když už se v nich svět zobrazí, jedna polokoule je vždy velmi zkreslena.

Poslední kategorií jsou zobrazení válcová. Ty využívají jako zobrazovací plochu plášť válce. I válcová zobrazení rozlišujeme tečná a sečná, rozdělení je stejné, jako u kuželových. Válcová zobrazení ukazují svět v obdélníku a jako jediná z jednoduchých zobrazení se k zobrazení celé Země využívají, i když dnes už jen zřídka.

Obrázek 5 – azimutální, kuželové a válcové jednoduché zobrazení [7]

<span id="page-17-0"></span>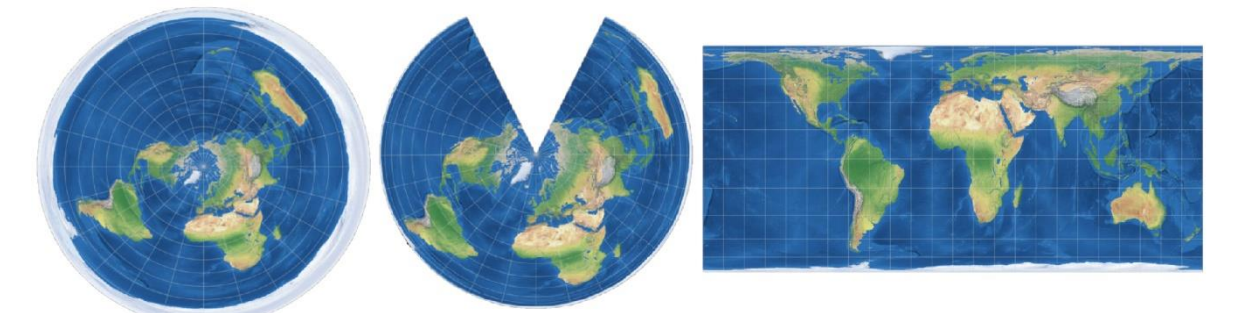

Vedle jednoduchých zobrazení jsou tedy zobrazení nepravá a obecná. Nepravá zobrazení se liší od jednoduchých tím, že jedna ze souřadnic obrazu je definovaná pomocí obou souřadnic v originálu. Tato zobrazení jsou velmi často užívaná pro mapy světa, popřípadě pro další mapy malých měřítek. Poskytují přirozenější obraz a mají nižší hodnoty zkreslení.

Poslední kategorií jsou zobrazení obecná, jejichž obě souřadnice *X*, *Y* jsou definovány pomocí obou souřadnic originálu *φ*, *λ*. Obecných zobrazení je mnoho a představují takřka neomezené možnosti tvorby. V praxi se jich ovšem používá jen několik například v závislosti na jejich zkreslení či jiných vlastnostech. Obecná zobrazení lze dále dělit podle různých kritérií, která se v literatuře liší, dále tak nebudou podrobněji popsána.

### 5 Předchozí analýzy

Jak již bylo zmíněno v rešerši práce, různým způsobům porovnání kartografických zobrazení se věnovalo již několik kartografů i nekartografů. Pro svou práci jsem se inspiroval dvěma podobnými. Zejména ta druhá, Hodnocení zobrazení pro mapu světa, je de facto východiskem této bakalářské práce.

#### 5.1 The world in perspective. A directory of world map projections – Frank

#### Canterse, Hugo Decleir

Práce kartografů Franka Canterse a Huga Decleira z roku 1989 [8] se zabývá porovnáním kartografických zobrazení světa na základě globálního středního zkreslení. Canters a Decleire vytvářeli analýzu pro 63 zobrazení světa, volili krok zeměpisné sítě 2,5 stupně a pro každý bod této zeměpisné sítě nejprve vypočítali jednotlivá kartografická zkreslení – maximální úhlové a střední délkové a plošné zkreslení. Pro výpočet těchto hodnot posloužily maximální a minimální hodnoty délkového zkreslení. Jednotlivé hodnoty ještě vážili na základě zeměpisné šířky bodu (viz. dále v praktické části). Mezivýsledkem byl pro jednotlivé dílčí zkreslení vypočtený vážený průměr a jednotlivá zobrazení se tak dala porovnat na základě jednotlivých zkreslení. Zapotřebí bylo ještě vymyslet, jak spojit tyto tři faktory do jednoho, vypočítat globální střední zkreslení *Z*.

S délkovým a plošným zkreslením problém nebyl, byly vypočítány průměrné odchylky těchto středních zkreslení a dosahovaly velmi podobných hodnot (*0,33* pro plošné zkreslení, *0,38* pro délkové zkreslení). Problém nastává u zkreslení úhlového, jehož průměrná hodnota (*25,8*°) se nedá nikterak porovnat s průměrnými hodnotami předchozích zkreslení, bylo tak nutné hodnoty úhlových zkreslení převést na takové, které se dají průměrovat s hodnotami plošného a délkového zkreslení. Vyzkoušeno bylo několik variant řešení, ze kterých bylo nakonec použito následující.

Z průměrných odchylek od středního plošného a délkového zkreslení byl vypočten také průměr – *0,355*. K tomuto průměru bylo přiřazeno průměrné úhlové zkreslení *25,8*°, tudíž se úhlové zkreslení stalo porovnatelným. U všech zkreslení byly na základě těchto průměrných odchylek vypočteny hodnoty středního zkreslení přičtením *1*. Pro každé zobrazení tak bylo možno dopočítat substitucí tyto hodnoty a z nich vypočítat hodnotu globálního zkreslení. To bylo počítáno dvojím způsobem. Hodnota zkreslení *Z<sup>A</sup>* byla vypočtena jako geometrický průměr aritmetického a geometrického průměru těchto dílčích zkreslení. Hodnota *Z<sup>B</sup>* byla počítána jako kvadratický průměr jednotlivých zobrazení. Na základě těchto hodnot pak mohlo být sestaveno pořadí jednotlivých zobrazení. Tyto dva pořadníky se mezi sebou významně neliší, Čapek následně ve své práci pokládá jako reprezentativnější hodnotu *ZB*, která méně tlumí extrémní hodnoty zkreslení. Výsledný pořadník podle hodnoty *Z<sup>B</sup>* je uveden v následující tabulce.

<span id="page-19-0"></span>

| Pořadí     | Zobrazení                              | Zkreslení | 32.        | Pavlov válcový                   | 1,312 |
|------------|----------------------------------------|-----------|------------|----------------------------------|-------|
| 1.         | Winkel III. $ \phi 0  = 50,46^{\circ}$ | 1,248     | $33 - 34.$ | <b>Boggs</b>                     | 1,315 |
| $2 - 3$ .  | Eckert IV.                             | 1,253     | $33 - 34.$ | Hammer                           | 1,315 |
| $2 - 3$ .  | Wagner V.                              | 1,253     | 35.        | Eckert VII.                      | 1,320 |
| 4.         | Robinson                               | 1,255     | 36.        | <b>Briesemeister</b>             | 1,329 |
| 5.         | Kavrajskij VII.                        | 1,256     | 37.        | Adams                            | 1,330 |
| 6.         | Winkel II.                             | 1,528     | $38 - 39.$ | Ortelius                         | 1,331 |
| 7.         | Wagner II.                             | 1,264     | $38 - 39.$ | Putninš <sub>P3</sub>            | 1,331 |
| 8.         | Wagner VII.                            | 1,266     | 40.        | Lambert válcový                  | 1,332 |
| 9.         | Putninš $P2' = Wagner IV$ .            | 1,268     | 41.        | Putninš <sub>P2</sub>            | 1,334 |
| 10.        | Putninš <sub>P1'</sub>                 | 1,271     | 42.        | Aitow                            | 1,335 |
| 11.        | Kavrajskij V.                          | 1,272     | $43 - 44.$ | Craster = Putninš P4             | 1,338 |
| 12.        | Behrmann válcový                       | 1,273     | $43 - 44.$ | Eckert II.                       | 1,338 |
| 13.        | Putninš <sub>P4</sub>                  | 1,277     | 45.        | Eckert I.                        | 1,349 |
| $14 - 15.$ | Kavrajskij VI. = Wagner I.             | 1,279     | 46.        | Obdélníkové válcové              | 1,357 |
| $14 - 15.$ | Putninš <sub>P3'</sub>                 | 1,279     | 47.        | Sanson                           | 1,359 |
| 16.        | Mc Bryde - Thomas IV.                  | 1,283     | 48.        | $CNIIGAiK 1944 = Ginzburg VIII.$ | 1,364 |
| $17 - 18.$ | Arago                                  | 1,284     | 49.        | Čtvercové válcové                | 1,368 |
| $17 - 18.$ | Mollweide                              | 1,284     | 50.        | Werenskiold II.                  | 1,379 |
| 19.        | Eckert VI.                             | 1,285     | 51.        | Werenskiold I.                   | 1,381 |
| 20.        | Nell - Hammer                          | 1,287     | 52.        | Werenskiold III.                 | 1,383 |
| 21.        | Apian II.                              | 1,288     | 53.        | <b>Bonne</b>                     | 1,412 |
| 22.        | Winkel I.                              | 1,289     | 54.        | Gall válcový                     | 1,414 |
| 23.        | Wagner VI.                             | 1,294     | 55.        | BSAM válcový                     | 1,419 |
| 24.        | Wagner III.                            | 1,295     | 56.        | Werner - Stab I.                 | 1,438 |
| 25.        | Aitow-Wagner                           | 1,297     | 57.        | Miller II. válcový               | 1,534 |
| 26.        | Mc Bryde - Thomas III.                 | 1,298     | 58.        | Braun II. válcový                | 1,549 |
| $27 - 28.$ | Eckert III.                            | 1,301     | 59.        | Miller I. válcový                | 1,679 |
| $27 - 28.$ | Eckert V.                              | 1,301     | 60.        | Lagrange I.                      | 1,760 |
| 29.        | Putninš <sub>P1</sub>                  | 1,305     | 61.        | Urmajev III. válcový             | 2,017 |
| 30.        | Peters Arno válcový                    | 1,308     | 62.        | Grinten I.                       | 2,077 |
| 31.        | Mc Bryde - Thomas V.                   | 1,309     | 63.        | Mercator válcový                 | 2,886 |

Tabulka 1 – Pořadník zobrazení dle globálního středního zkreslení *Z<sup>B</sup>*

#### 5.2 Hodnocení zobrazení pro mapu světa – Richard Čapek

Český kartograf doc. RNDr. Richard Čapek CSc. ve své habilitační práci Kvantitativní hodnocení kartografických zobrazení pro mapu světa na jednom listu porovnával kartografická zobrazení na základě maximálního povoleného zkreslení. Na základě této práce vydal také na začátku tohoto tisíciletí knihu Hodnocení zobrazení pro mapu světa [9], ze které také vychází tato práce.

Čapek ve své práci nastínil zadaný problém, podrobně popsal práci kartografů Canterse a Decleira, vymyslel vlastní kritéria hodnocení a na závěr tyto práce porovnával. Oproti dříve zmíněné práci hodnotil celkem 101 kartografických zobrazení na základě hodnot maximálního povoleného zkreslení, zde uvažoval pouze zkreslení plošné a úhlové. Jeho cílem bylo tedy zjistit, jaká část Země splňuje pro dané zobrazení předem stanovené meze a na základě takto vypočtených ploch uspořádat zobrazení do pořadníku.

Počítáno bylo pro body, které jsou průsečíky zeměpisné sítě s krokem 1 stupeň. Hraniční mez plošného zkreslení byla stanovena na interval od *0,67* do *1,5*, tudíž aby nebyly plochy zkresleny o více než 50 procent. Maximální úhlové zkreslení bylo stanoveno na *40*°. Určené meze byly definovány na základě úvah, které byly podloženy zkušebními výpočty i pro jiné hodnoty mezí. Tyto dvě meze byly použity i v mé analýze a stanovení jejich hodnot je tak více popsáno v praktické části práce.

Pro body splňující dané limitní hodnoty mohla být vypočtena plocha území, kterou tento bod představuje na Zemi na základě zeměpisné šířky bodu pomocí funkce cosinus. Každý bod zeměpisné sítě představuje jinou plochu, body blíže k rovníku reprezentují větší území než body blízko pólů. Právě tuto váhu bodu představuje cosinus zeměpisné šířky. Po sečtení těchto jednotlivých plošek mohl být vypočten poměr plochy splňující požadavky a celé plochy světa, výsledný poměr byl označen *Q*. Na základě této hodnoty vyjádřené v procentech byl sestaven pořadník zobrazení uvedený níže.

Čapek se ještě pokusil porovnat svou práci s prací Canterse a Decleira, nejdříve vybral ta zobrazení, která byla analyzována v obou pracích, poté vypočítal kvadratický průměr z upravených hodnot *Q* a *ZB*, kterou, jak již bylo zmíněno, označil za vhodnější než *ZA*. *Q<sup>n</sup>* vypočítal jako doplněk *Q* do 100 procent. Hodnotu *ZBn* získal jako *(ZB-1) ·100*, aby hodnotu převedl také na procenta, výslednou charakteristiku označil *W*. Pro důkaz vhodnosti charakteristiky *W* vypočítal míru souvislosti souboru dvou pořadníků pomocí Pearsonova korelačního koeficientu pro různé počty zobrazení, například se pokusil vyloučit zobrazení, která se v jednotlivých pořadnících nejvíce liší. Nakonec ale všechny koeficienty vyšly kolem hodnoty *0,8* a byl tak stanoven závěr, že mezi pořadníky existuje korelační závislost.

<span id="page-21-0"></span>

| Pořadí      | Zobrazení                              | $\%$ | 51.        | Érdi Krausz                    | 70,9 |
|-------------|----------------------------------------|------|------------|--------------------------------|------|
| 1.          | $CNIIGAiK 1950 = Ginzburg V.$          | 84,7 | 52.        | Werenskiold II.                | 70,6 |
| 2.          | <b>CHISI</b>                           | 83,4 | 53.        | Mollweide                      | 70,0 |
| 3.          | Taič                                   | 83,2 | 54.        | Nell - Hammer II.              | 69,5 |
| 4.          | Robinson                               | 82,6 | 55.        | CNIIGAiK 1939                  | 69,1 |
| 5.          | Hufnagel 10                            | 82,1 | 56.        | Eckert VI.                     | 68,9 |
| 6.          | Kavrajskij VII.                        | 82,0 | 57.        | Putninš <sub>P1</sub>          | 68,8 |
| $7 - 8.$    | Eckert IV.                             | 81,9 | 58.        | Putninš <sub>P6'</sub>         | 68,0 |
| $7 - 8.$    | Ortelius                               | 81,9 | 59.        | Mc Bryde - Thomas IV.          | 67,7 |
| 9.          | Winkel III. $ \phi 0  = 40^{\circ}$    | 81,3 | 60.        | Sin a tg řada 2                | 67,3 |
| 10.         | Urmajev II.                            | 81,0 | 61.        | Aitow                          | 66,6 |
| 11.         | Winkel II.                             | 80,9 | 62.        | Mc Bryde - Thomas V.           | 65,9 |
| 12.         | Winkel III. $ \phi 0  = 50,46^{\circ}$ | 80,7 | 63.        | Sin a tg řada 3                | 65,3 |
| 13.         | Wagner V.                              | 80,6 | $64 - 65.$ | Eckert I.                      | 64,7 |
| $14 - 15$ . | Putninš <sub>P1</sub> '                | 80,4 | $64 - 65.$ | Putninš <sub>P2</sub>          | 64,7 |
| $14 - 15$ . | Wagner VI.                             | 80,4 | 66.        | Hammer                         | 64,3 |
| 16.         | Hufnagel 9                             | 80,1 | 67.        | Grinten III.                   | 64,0 |
| 17.         | Wagner VIII.                           | 80,0 | $68 - 69.$ | CNIIGAiK 1944=Ginzburg VIII.a. | 63,4 |
| 18.         | Eckert III.                            | 79,9 | $68 - 69.$ | Mc Bryde - Thomas III.         | 63,4 |
| 19.         | Hufnagel 7                             | 79,0 | 70.        | Putninš <sub>P3</sub>          | 62,9 |
| 20.         | Putninš <sub>P3'</sub>                 | 79,0 | 71.        | Adams (kvadratický)            | 62,0 |
| 21.         | Hufnagel 11                            | 78,5 | 72.        | Baranyi IV.                    | 61,5 |
| 22.         | Hill                                   | 78,2 | 73.        | Eckert VII.                    | 61,4 |
| 23.         | Aitow - Wagner                         | 77,9 | 74.        | Hammer - Solovjev              | 61,3 |
| 24.         | Wagner III.                            | 77,9 | 75.        | Briesemeister                  | 61,1 |
| 25.         | Michajlov II.                          | 77,8 | 76.        | CNIIGAik s oválnými izokolami  | 60,5 |
| 26.         | Hufnagel 12                            | 77,2 | 77.        | Craster = Putninš P4           | 60,3 |
| 27.         | $CNIIGAik 1954 = Ginzburg VII.$        | 77,0 | 78.        | <b>Boggs</b>                   | 59,8 |
| 28.         | Eckert V.                              | 76,7 | 79.        | Michajlov I.                   | 58,5 |
| $29 - 30.$  | Apian II.                              | 76,5 | 80.        | Sanson                         | 57,1 |
| $29 - 30.$  | Hufnagel 4                             | 76,5 | 81.        | Grinten I.                     | 56,5 |
| 31.         | Wagner II.                             | 76,4 | 82.        | Eckert II.                     | 56,2 |
| 32.         | Putninš P2' = Wagner IV.               | 76,3 | 83.        | Bourdin                        | 54,5 |
| $33 - 34.$  | Tobler                                 | 75,9 | 84.        | Putninš <sub>P6'</sub>         | 54,4 |
| $33 - 34.$  | Urmajev I.                             | 75,9 | 85.        | Putninš <sub>P5</sub>          | 53,6 |
| 35.         | Winkel I.                              | 75,7 | 86.        | Bonne                          | 53,3 |
| 36.         | Putninš <sub>P5</sub>                  | 75,6 | 87.        | Sin a tg řada 7                | 52,0 |
| 37.         | Peters VII.                            | 75,4 | 88.        | Baranyi II.                    | 51,5 |
| 38.         | Werenskiold III.                       | 75,3 | 89.        | Fournier I.                    | 50,1 |
| 39.         | Hufnagel 3                             | 75,2 | $90 - 91.$ | CNIIGAiK 1944=Ginzburg VIII.b. | 49,5 |
| 40.         | Hufnagel 2                             | 74,9 | $90 - 91.$ | Werner - Stab I.               | 49,5 |
| 41.         | Hojovec                                | 74,2 | 92.        | Americké                       | 47,9 |
| 42.         | Kavrajskij V.                          | 74,1 | 93.        | Foucaut                        | 44,3 |
| 43.         | Wagner VII.                            | 74,0 | 94.        | Sanson modifikovaný            | 43,4 |
| 44.         | Werenskiold I.                         | 73,6 | 95.        | Prépetit - Foucaut             | 42,0 |
| $45 - 46.$  | $CNIIGAiK BSE = Ginzburg VI.$          | 73,2 | $96 - 97.$ | Guyou                          | 37,2 |
| $45 - 46.$  | Grygorenko                             | 73,2 | $96 - 97.$ | Peirce                         | 37,2 |
| 47.         | Putninš <sub>P4'</sub>                 | 72,4 | 98.        | Anlické                        | 35,5 |
| 48.         | Sin a tg řada 1                        | 72,4 | 99.        | Collignon I.                   | 32,4 |
| 49.         | CNIIGAiK 1939-49=Ginzburg VI.          | 72,3 | 100.       | Lagrange I.                    | 27,0 |
| 50.         | Kavrajskij VI. = Wagner I.             | 71,2 | 101.       | August                         | 20,7 |

Tabulka 2 – Pořadník zobrazení dle maximálního povoleného zkreslení podle Čapka

### Praktická část

#### 6.1 Výběr analyzovaných zobrazení

Pro analýzu byla vybrána taková zobrazení, která jsou definována v softwaru PROJ, ve kterém byly následně uskutečněny základní výpočty pro zisk hodnot zkreslení. Těchto zobrazení je mnoho, samotný přehled zobrazení na stránkách tohoto softwaru jich nabízí 152 [14], některá jsou ovšem doplněna ještě o odvozená zobrazení např. s posunem nezkreslených rovnoběžek, ve skutečnosti je tak těchto zástupců více.

Aby dávala volba počítaných zobrazení smysl, vyfiltrovala se taková, která jsou zároveň definovaná v softwaru ArcGIS Pro. Samotný ArcGIS Pro nabízí také širokou škálu zobrazení, vybráno bylo 56 zobrazení, která byla zároveň spočítatelná v softwaru PROJ, použitelná v softwaru ArcGIS Pro a vhodná pro zobrazení Země na jednom listu. Například Křovákovo zobrazení tak bylo ze seznamu odebráno, jelikož není vhodné pro zobrazení světa. Přehled analyzovaných zobrazení je uveden v následující tabulce, bylo z nich ještě odebráno jedno z Peirce Quincuncial zobrazení, u kterého byl problém s výpočtem v programu PROJ. Celkový počet se tak ustálil na 55 analyzovaných zobrazení.

<span id="page-22-0"></span>

| ID             | NÁZEV dle PROJ + "poznámka"                    | 28 | McBryde-Thomas Flat-Polar Quartic            |
|----------------|------------------------------------------------|----|----------------------------------------------|
| $\mathbf{1}$   | Adams World in a Square II                     | 29 | Mercator                                     |
| $\overline{c}$ | Aitoff                                         | 30 | Miller Cylindrical                           |
| 3              | Albers Equal Area                              | 31 | Mollweide                                    |
| $\overline{4}$ | Azimuthal Equidistant                          | 32 | Natural Earth                                |
| 5              | Equal Area Cylindrical (Behrmann)              | 33 | Natural Earth 2                              |
| 6              | Bonne (Werner $lat_1=90$ )                     | 34 | Patterson                                    |
| $\overline{7}$ | Cassini-Soldner                                | 35 | Peirce quincuncial 1 "čtverec"               |
| $8\,$          | <b>Compact Miller</b>                          | 36 | Peirce quincuncial 2 "kosočtverec"           |
| 9              | Craster Parabolic (Putnins P4)                 | 37 | Peirce quincuncial 3 "obdelník"              |
| 10             | Cylindrical Equal Area                         | 38 | Polyconic                                    |
| 11             | Eckert 1                                       | 39 | Quartic Authalic                             |
| 12             | Eckert 2                                       | 40 | Robinson                                     |
| 13             | Eckert 3                                       | 41 | Ronald Miller Equirectangular                |
| 14             | Eckert 4                                       | 42 | Ronald Miller-min. overall scale distor.     |
| 15             | Eckert 5                                       | 43 | Ronald Miller—min. continental scale distor. |
| 16             | Eckert 6                                       | 44 | Sinusoidal (Sanson-Flamsteed)                |
| 17             | <b>Equidistant Conic</b>                       | 45 | Transverse Cylindrical Equal Area            |
| 18             | Equidistant cylindrical                        | 46 | <b>Times</b>                                 |
| 19             | Equal Earth                                    | 47 | <b>Transverse Mercator</b>                   |
| 20             | Gall Isographic                                | 48 | Two Point Equidistant                        |
| 21             | Equal Area Cylindrical (Gall-Petters)          | 49 | van der Grinten                              |
| 22             | Gall Stereographic                             | 50 | Wagner 4                                     |
| 23             | Goode Homolosine                               | 51 | Wagner 5                                     |
| 24             | E.Grafarend and A.Niermann                     | 52 | Wagner 7                                     |
| 25             | E.Grafarend and A.Niermann min. linear distor. | 53 | Winkel Tripel                                |
| 26             | Lambert Azimuthal Equal Area                   | 54 | Winkel 1                                     |
| 27             | Loximuthal                                     | 55 | Winkel 2                                     |

Tabulka 3 - Seznam analyzovaných zobrazení

#### 6.2 Použití PROJ, vytvoření databáze zkreslení pro jednotlivá zobrazení

Software PROJ je obecně program umožňující převod prostorových souřadnic mezi jednotlivými souřadnicovými systémy. Pro snadný převod souřadnic například přímo ze souboru je práce v PROJ realizovaná pomocí příkazového řádku, v něm také umožňuje programování aplikací s využitím již vytvořených funkcí. V dnešní době nabízí převody mezi více než stovkou nejrůznějších souřadnicových systému a kartografických zobrazení.

Nejprve byly pomocí vhodného algoritmu vygenerovány body reprezentující zeměpisnou síť. Jelikož software PROJ umožňuje poměrně snadný a rychlý výpočet, byla volena zeměpisná síť s krokem 1 stupeň. Byl tak vytvořen seznam 65 341 bodů, 181 rovnoběžek včetně 90 s. š. a 90 j. š. a 361 poledníků, ve kterých je dvakrát započítán poledník 180 v. d. (potažmo 180 z. d.). K pólům a poledníku 180 v. d. (180 z. d.) bylo později ve výpočtu přistupováno odlišně (viz. kapitola Výpočet ploch splňujících mezní kritéria).

Pro každé analyzované zobrazení byl připraven příkazový řádek, který automaticky při použití softwaru PROJ vygeneroval ze souboru bodů soubor obsahující souřadnice a informace o zkreslení v daném bodě. U některých zobrazení výpočet kolaboval, u nich tak bylo zapotřebí pozměnit vstupní data, někde bylo například potřeba odebrat body na 90 s. š. a 90 j. š., či body na poledníku 180 v. d. (180 z. d.). U zobrazení jednoho z Peirce Quincuncial zobrazení nebylo rozpoznáno, které body výpočtu brání, toto zobrazení tak bylo z analýzy odebráno.

Příklad příkazového řádku použitého v softwaru PROJ pro Mercatorovo zobrazení:

proj -S +proj=adams\_ws2 +ellps=WGS84 < body.txt > vystup\_mercator.txt

Formát výstupního souboru (náhodný řádek výstupu pro Mercatorovo zobrazení) s popisky:

-20037508.34 16925421.91 <7.16167 7.16167 51.2896 0 7.16167 7.16167>

(1,2 – souřadnice (rovinné *X*, *Y*), 3 – zkreslení v poledníku *mp*, 4 – zkreslení v rovnoběžce *mr*, 5 – plošné zkreslení *P*, 6 – úhlové zkreslení *∆ω*, 7 – maximální zkreslení (*a*), 8 – minimální zkreslení (*b*))

Po výpočtu všech zobrazení byla data nahrána do excelovských souborů, pro každé zobrazení byl použit jeden soubor. V tomto prostředí byla analýza dále zpracovávána. Z výstupních dat bylo do dalšího výpočtu užito hodnot plošného a úhlového zkreslení, minimálního a maximálního délkového zkreslení a zeměpisných souřadnic bodů. Celkem obsahoval soubor pro každé zobrazení po provedení analýzy zhruba 1,1 milionu dat. Při počtu 55 zobrazení je to téměř 65 milionu záznamů. Všechny tyto soubory jsou součástí elektronických příloh.

#### 6.3 Výběr mezních hodnot zkreslení

K analýze zobrazení bylo přistupováno stejně, jako k ní přistoupil ve své práci docent Čapek. Bylo tedy nutno stanovit mezní hodnoty kartografických zkreslení, pro která jsou dané body v daném zobrazení ještě akceptovatelné. Čapek volil meze pouze pro úhlové a plošné zkreslení, v této práci byly tyto kritické hodnoty voleny stejně, navíc ale byla volena mez i pro zkreslení délkové, toto zkreslení definuje tzv. Airyho kritérium. Aby bod vstoupil do další fáze, tudíž aby figuroval ve výpočtu ploch splňujících zadaná kritéria, musel splňovat všechny tři meze.

Zde je nutné zdůraznit, že volba mezí je značně subjektivní záležitost, nikde není stanoveno, jaké hodnoty by to měly být, jsou to pouze odhady na základě teoretické úvahy. V následujících odstavcích jsou popsány výběry hraničních hodnot pro jednotlivá zkreslení.

#### 6.3.1. Úhlové a plošné zkreslení

Jak již bylo zmíněno, mezní hodnota úhlového a plošného zkreslení byla volena stejně jako v analýze od Čapka [9], tedy *40°* u úhlového a *0,67-1,5* u plošného zkreslení. Tyto hodnoty byly definovány současně na základě rozsáhlých experimentů, kde byla provedena analýza pro různé kombinace povoleného zkreslení pro 24 kartografických zobrazení. Celkem bylo počítáno 25 kombinací (5 různých mezí pro úhlové i plošné zkreslení). Pro úhlové zkreslení byly zvoleny hodnoty – *30°, 35°, 40°, 45°, 50°*. Pro zkreslení plošné to byly *n*-násobky a *n*-podíly nezkresleného bodu (zkreslení rovno *1*) pro čísla *n* – *1,3, 1,4, 1,5, 1,6, 1,7*. Číslo *n* nám říká, jaké je maximální povolené procentuální plošné zkreslení, a to jak pro zvětšené plošky (zkreslení větší než *1*), tak pro zmenšené plošky (zkreslení menší než *1*).

Provedené testy ukázaly, že se jednotlivých 25 vzniklých pořadníků příliš neliší, lehce jsou odlehlá pořadí s mezním úhlovým zkreslením *50°*, které už je příliš velké. Pro celkovou analýzu tak byly zvoleny právě průměrné hodnoty – maximální úhlové zkreslení *40°* a hodnota n u plošného zkreslení *1,5*.

#### 6.3.2. Délkové zkreslení

Mez pro délkové zkreslení byla stanovena pomocí maximální povolené hodnoty Airyho kritéria. Toto variační kritérium, které posuzuje střední zkreslení délek v bodě odvodil sir George Biddell Airy, anglický Královský astronom, který například také v roce 1951 stanovil, že základní poledník prochází londýnským Greenwichem [15]. Podle Airyho kritéria lze jednotlivé body, nebo také celá zobrazení, porovnávat pouze na základě extrémních hodnot délkového zkreslení *a*, *b* podle vzorce (19). Dalšími podobnými kritérii jsou například Jordanovo, nebo Airy-Kavrajského a Jordan-Kavrajského, které jsou logaritmickými úpravami původních kritérií.

$$
h^2 = \frac{1}{2} * ((a-1)^2 + (b-1)^2)
$$
 (19)

Mezní hodnota *h* odmocniny ze základního Airyho kritéria byla určena jako *0,5*. Uvažováno bylo podobně, jako v případě zkreslení plošného. Byl vypočten koeficient h pro hodnoty extrémních délkových zkreslení *1,5* a vyšel právě *0,5*. Je to tedy hodnota, která vychází, pokud jsou obě extrémní zkreslení v daném bodě *0,5*, *1,5* nebo jedno *0,5* a druhé *1,5*, v posledním případě je poměr maximálního a minimálního délkového zkreslení v bodě *3:1*. V případě, že je jedno z extrémních zkreslení rovno jedné, druhé může dosahovat maximálně *1,71* nebo minimálně *0,29*.

#### 6.4 Výpočet ploch splňujících mezní kritéria

Po provedení analýzy, které body vyhovují stanoveným kritériím, bylo ještě zapotřebí tyto výsledky vhodně interpretovat. Samotný počet vyhovujících bodů není dostačující, každý bod totiž na glóbu reprezentuje jinou plochu, což lze snadno odvodit z délek jednotlivých rovnoběžek, které na rozdíl od poledníků nejsou konstantní. Bod blízko k pólům tak reprezentuje mnohem menší plochu než například bod ležící na rovníku. Bylo tak nutné přihlédnout k tomuto faktu a jednotlivé plošky, které definuje bod, upravit v závislosti na zeměpisné šířce.

Uvažovalo se tak, že každý bod reprezentuje okolí půl stupně na každou stranu, při husté zeměpisné síti lze toto okolí považovat na rovníku za čtverec, který se postupně směrem k pólům protahuje v stále užší obdélník. Tento vztah lze definovat pomocí cosinu zeměpisné šířky. Z této myšlenky vyplývá, že póly nebudou představovat žádnou plochu, plochu až k pólům zastoupí rovnoběžky +89° (potažmo -89°). Většina zobrazení stejně nebyla pro póly definovaná, tato úvaha nám tedy poslouží pro další výpočet. Můžeme tak stanovit vzorec výpočtu plochy, která vyhovuje stanoveným mezím.

$$
P_V = \sum_{i=1}^{n} 1^{\circ} * 1^{\circ} * \cos(\varphi_i) = \sum_{i=1}^{n} \cos(\varphi_i), kde \ n \ je \ počet vyhovujích bodů \tag{20}
$$

V potaz se ještě musely vzít body ležící na poledníku 180 v. d. (180 z. d.). Pro tento poledník byla vypočítána zkreslení dvojí, jednotlivé plochy na tomto poledníku by tedy tímto postupem byly uvažovány dvakrát. Při výpočtu se tedy plochy tvořené tímto poledníkem a splňující zadaná kritéria dělily dvěma.

Stejným způsobem byla také vypočtena plocha celého glóbu, aby bylo možné určit, jaký podíl představuje plocha, která svými zkresleními vyhovuje stanoveným mezím. Procentuální zastoupení vyhovující plochy už nebyl problém dopočítat, bylo tak nasbírané dostatečné množství dat k sestavení pořadníku, který ukazuje, jak je které zobrazení vhodné na základě zvolené analýzy. Pomocí nasbíraných dat byly dále tvořeny grafické výstupy.

#### 6.5 Hodnocení zobrazení

Po sestavení výsledného pořadníku, který lze vidět v následující tabulce, lze tedy určit, které zobrazení je podle zvolené analýzy nejvhodnější na základě zvolených mezních hodnot dílčích zkreslení.

<span id="page-26-0"></span>

| POŘADÍ | NAZEV(ID)                             | $\%$  | 28.         | Aitoff $(2)$                            | 67,96 |
|--------|---------------------------------------|-------|-------------|-----------------------------------------|-------|
| $1-2.$ | Gall Isographic (20)                  | 87,89 | 29.         | Albers Equal Area (3)                   | 65,46 |
| $1-2.$ | Ronald Miller-min. cont. scale (43)   | 87,89 | 30.         | <b>Ouartic Authalic (39)</b>            | 62,44 |
| 3.     | Eckert 3 (13)                         | 87,57 | $31 - 33$ . | Compact Miller (8)                      | 62,25 |
| 4.     | Natural Earth (32)                    | 87,22 | $31 - 33.$  | Miller Cylindrical (30)                 | 62,25 |
| $5-6.$ | Gall-Petters (21)                     | 87,04 | $31 - 33$ . | Patterson (34)                          | 62,25 |
| $5-6.$ | E.Grafarend and A.Niermann (24)       | 87,04 | 34.         | Craster Parabolic (Putnins P4) (9)      | 60,29 |
| 7.     | Natural Earth 2 (33)                  | 86,46 | 35.         | Ronald Miller Equirectangular (41)      | 60,19 |
| 8.     | Ronald Miller-min. overall scale (42) | 85,27 | 36.         | Times $(46)$                            | 59,44 |
| 9.     | Winkel Tripel (53)                    | 85,01 | 37.         | Goode Homolosine (23)                   | 58,97 |
| 10.    | Robinson (40)                         | 84,24 | 38.         | Mercator (29)                           | 58,07 |
| 11.    | Eckert $4(14)$                        | 81,98 | 39.         | van der Grinten (49)                    | 57,30 |
| 12.    | Winkel 2 (55)                         | 80,71 | 40.         | Sinusoidal (Sanson-Flamsteed) (44)      | 57,04 |
| 13.    | Eckert $5(15)$                        | 79,81 | 41.         | Bonne (Werner $lat_1=90$ ) (6)          | 56,86 |
| 14.    | Equal earth (19)                      | 79,79 | 42.         | Eckert 2 (12)                           | 56,59 |
| 15.    | Behrmann (5)                          | 79,34 | 43.         | Equidistant Conic (17)                  | 56,30 |
| 16.    | Loximuthal (27)                       | 78,93 | 44.         | Lambert Azimuthal Equal Area (26)       | 51,02 |
| 17.    | Winkel 1 (54)                         | 76,37 | 45.         | Gall Stereographic (22)                 | 50,25 |
| 18.    | Wagner $4(50)$                        | 76,25 | 46.         | Polyconic (38)                          | 47,44 |
| 19.    | Wagner $5(51)$                        | 75,44 | 47.         | Two Point Equidistant (48)              | 46,29 |
| 20.    | Equidistant cylindrical (18)          | 74,90 | 48.         | Azimuthal Equidistant (4)               | 46,13 |
| 21.    | Wagner $7(52)$                        | 73,96 | 49.         | Peirce quincuncial 3 "obdelník" (37)    | 37,31 |
| 22.    | Cylindrical Equal Area (10)           | 71,33 | $50 - 51.$  | Peirce quincuncial 1 "čtverec" (35)     | 37,12 |
| 23.    | Trans. Cylindrical Equal Area (45)    | 71,09 | $50 - 51.$  | Peirce quincuncial 2 "kosočtverec" (36) | 37,12 |
| 24.    | Mollweide (31)                        | 70,65 | 52.         | Cassini-Soldner (7)                     | 32,62 |
| 25.    | Eckert $6(16)$                        | 69,55 | 53.         | Adams World in a Square II $(1)$        | 31,92 |
| 26.    | McBryde-Thomas Flat (28)              | 68,22 | 54.         | Transverse Mercator (47)                | 31,73 |
| 27.    | Eckert $1(11)$                        | 68,15 | 55.         | Grafarend & Niermann min. linear $(25)$ | 26,00 |

Tabulka 4 - Pořadník zobrazení světa

Na prvních dvou místech se objevují zobrazení Gall Isographic a Ronald Miller (minimum continental scale), obojíjsou varianty délkojevného válcového zobrazení nazývaného také Plate Carrée, které mají posunuté nezkreslené rovnoběžky, u Gall Isographic jsou to rovnoběžky ±45°, u Ronald Miller (minimum continental scale) ±43,5°. Jsou to tedy velmi podobná zobrazení a vyhovující plocha u nich vychází naprosto shodně. Na třetím místě se umístilo zobrazení Eckert 3, nepravé válcové zobrazení, jehož poledníky jsou tvořeny elipsami.

#### Obrázek 6 – Gall Isographic zobrazení [7]

<span id="page-27-0"></span>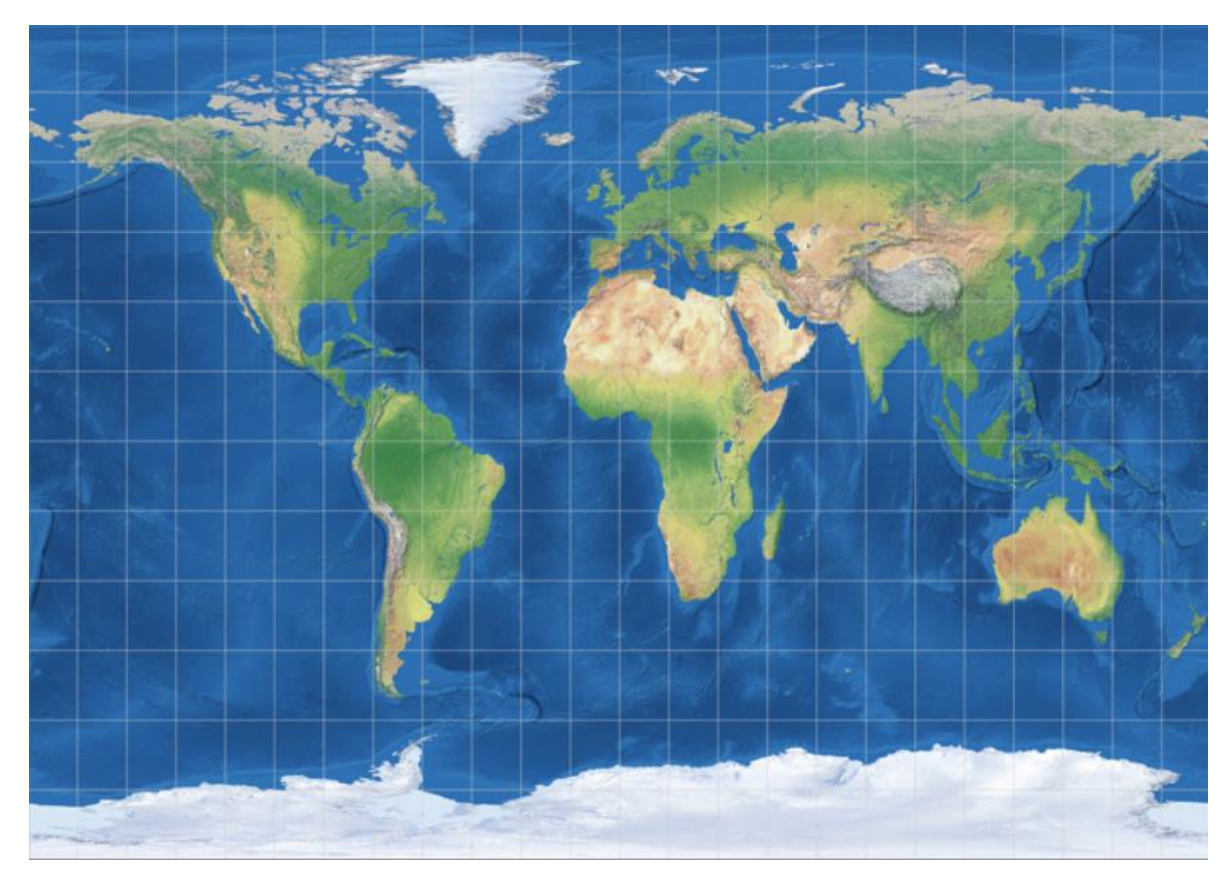

Naopak na opačném konci nacházíme zobrazení E.Grafarend and A.Niermann minimum linear distortion. Zde je zajímavostí, že toto zobrazení také patří mezi varianty délkojevného cylindrického zobrazení jako první dvě zobrazení, zde jsou ale nezkreslené rovnoběžky ±61° 7'. Zobrazení umístěná na konci pořadníku mají už relativně malý podíl plochy, která vyhovuje zadaným kritériím, pouze zhruba jedna třetina plochy u nich dosahuje požadovaných hodnot zkreslení. Lze tedy usoudit, že tato zobrazení už nejsou vhodná k zobrazení světa na jednom listu.

Pro zajímavost, známé Mercatorovo zobrazení, zmiňováno v rešerši práce, se umístilo na 38. pozici s 58,07 % plochy, která splňuje zadaná mezní kritéria. Dle předpokladů se tedy úhlojevné Mercatorovo zobrazení svou vhodností pro zobrazení světa na základě mezních hodnot zkreslení neumístilo příliš vysoko, jelikož u něj dochází k velkému zkreslení zejména ploch.

Obrázek 7 – Mercatorovo zobrazení [7]

<span id="page-28-0"></span>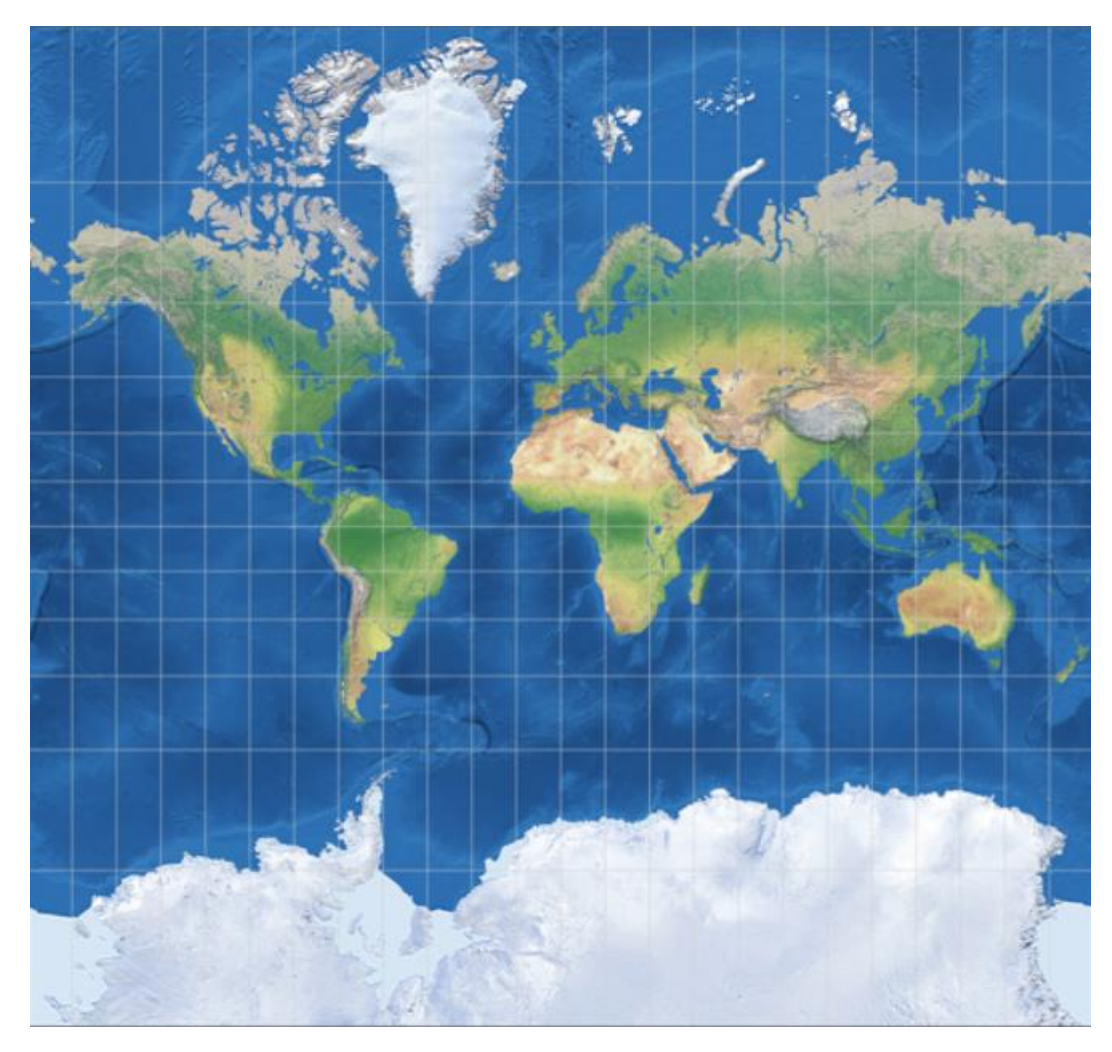

6.6 Porovnání výsledků s předchozími analýzami

Po určení výsledného pořadníku bylo dalším cílem zjistit, jak moc jsou výsledky z této analýzy podobné s výsledky předchozích zmíněných analýz. Stejně jako Čapek porovnával svou práci s prací Canterse a Decleira, porovnává tato práce své výsledky s těmito dvěma analýzami. Nejprve musely být ze souborů vyselektována zobrazení, která jsou součástí obou analýz. Poté byl vypočten Pearsonův korelační koeficient *r<sup>P</sup>* a Spearmanův koeficient pořadové korelace *r<sup>S</sup>* [16].

$$
r_P = \frac{\sum x_i y_i - n\bar{x}\bar{y}}{(n-1)s_x s_y}, kde s_{x,y} \text{ jsou výběrové směrodatné odchylky}
$$
\n(21)

$$
r_{\rm S} = 1 - \frac{6\sum d_i^2}{n^3 - n}
$$
, kde d<sub>i</sub> je rozdíl pořadí pro jednotlivá zobrazení (22)

Pro porovnání s prací Čapka, která také porovnávala zobrazení na základě maximálních hodnot zkreslení, bylo vybráno 22 zobrazení, která byla součástí obou analýz. Pearsonův korelační koeficient zde vyšel *0,974*, což už od pohledu značí velikou míru shody. Hodnota byla testována na základě Studentova rozdělení, pro 22 hodnot zde byla z tabulek pro koeficient spolehlivosti *5 %* zjištěna kritická hodnota *2,074*. Tato mez byla hodnocena na základě koeficientu *t*.

$$
t = \frac{r_p}{s}, kde s = \sqrt{\frac{1 - r^2}{n - 2}}
$$
\n
$$
(23)
$$

Koeficient *t* zde vyšel *19,098*, což je výrazně více než je kritická hodnota *2,074*, korelační koeficient *r<sup>P</sup>* je tak na hladině významnosti *5 %* významný. Spearmanův koeficient pořadové korelace *r<sup>S</sup>* vyšel *0,974*, tedy stejně, jako *rP*, kritická hodnota pro tento koeficient, koeficient spolehlivosti *5 %* a 22 prvků je *0,361*. I tento koeficient je tak tedy statistiky významný. Můžeme konstatovat, že mezi těmito dvěma soubory existuje značná závislost.

Pro porovnání s druhou prací porovnávající zobrazení na základě středního globálního zkreslení byly počítány stejné koeficienty, tentokrát ale pro 24 zobrazení, která se objevila v obou analýzách. *r<sup>P</sup>* zde vyšel *0,780*, zde je kritická hodnota Studentova rozdělení rovna *2,064*, byl k ní opět vypočten koeficient t, který vyšel podle výše uvedených vzorců *5,868*. I zde je tak korelační koeficient významný. Korelační koeficient *r<sup>S</sup>* vyšel *0,778*, opět takřka shodný s *rP*. Kritická hodnota tohoto koeficientu byla z tabulek stanovena jako *0,344*, i tento test tedy ukazuje významnost tohoto koeficientu korelace. S druhou prací už je shoda výsledného pořadníku o něco nižší, i tak je ale mezi soubory pozorovatelná významná závislost.

Jen pro porovnání, Čapek stanovil míru závislosti mezi jeho prací a prací Canterse a Decleira koeficientem korelace *0,8*, vychází mu tedy téměř stejný koeficient, jako mezi touto prací a prací právě kartografů Canterse a Decleira.

Následující tabulky ukazují zobrazení, která se vyskytovala v mé analýze a v jednotlivých jiných analýzách. Lze tedy přímo porovnat pořadí těchto zobrazení v rámci užšího souboru zobrazení, zobrazeny jsou také vypočtené koeficienty korelace.

<span id="page-30-0"></span>

| Porovnání pořadí zobrazení s prací Čapka   |       | Porovnání pořadí zobrazení s Cantersem a Decleirem |                                   |     |       |
|--------------------------------------------|-------|----------------------------------------------------|-----------------------------------|-----|-------|
| Zobrazení                                  | Já    | Čapek                                              | Zobrazení                         | Já  | $C-D$ |
| Eckert III.                                | 1.    | 5.                                                 | Eckert III.                       | 1.  | 12.   |
| Robinson                                   | 2.    | 1.                                                 | Robinson                          | 2.  | 3.    |
| Eckert IV.                                 | 3.    | 2.                                                 | Eckert IV.                        | 3.  | 1.    |
| Winkel II.                                 | 4.    | 3.                                                 | Winkel II.                        | 4.  | 4.    |
| Eckert V.                                  | 5.    | 6.                                                 | Eckert V.                         | 5.  | 12.   |
| Winkel I.                                  | 6.    | 8.                                                 | Behrmann                          | 6.  | 7.    |
| Wagner IV.                                 | 7.    | 7.                                                 | Winkel I.                         | 7.  | 11.   |
| Wagner V.                                  | 8.    | 4.                                                 | Wagner IV.                        | 8.  | 6.    |
| Wagner VII.                                | 9.    | 9.                                                 | Wagner V.                         | 9.  | 1.    |
| Mollweide                                  | 10.   | 10.                                                | Wagner VII.                       | 10. | 5.    |
| Eckert VI.                                 | 11.   | 11.                                                | Mollweide                         | 11. | 9.    |
| McBryde-Thomas Flat-Polar Quartic          | 12.   | 12.                                                | Eckert VI.                        | 12. | 10.   |
| Eckert I.                                  | 13.   | 14.                                                | McBryde-Thomas Flat-Polar Quartic | 13. | 8.    |
| Aitoff                                     | 14.   | 13.                                                | Eckert I.                         | 14. | 19.   |
| Quartic Authalic                           | 15.   | 15.                                                | Aitoff                            | 15. | 17.   |
| Craster Parabolic (Putnins P4)             | 16.   | 16.                                                | <b>Ouartic Authalic</b>           | 16. | 14.   |
| van der Grinten                            | 17.   | 18.                                                | Miller Cylindrical                | 17. | 22.   |
| Sinusoidal (Sanson-Flamsteed)              | 18.   | 17.                                                | Craster Parabolic (Putnins P4)    | 18. | 15.   |
| Bonne (Werner lat $1=90$ )                 | 19.   | 20.                                                | Mercator                          | 19. | 24.   |
| Eckert II.                                 | 20.   | 19.                                                | van der Grinten                   | 20. | 23.   |
| Polyconic                                  | 21.   | 21.                                                | Sinusoidal (Sanson-Flamsteed)     | 21. | 20.   |
| Peirce quincuncial 1 "čtverec"             | 22.   | 22.                                                | Bonne (Werner lat_1=90)           | 22. | 21.   |
|                                            |       |                                                    | Eckert II.                        | 23. | 18.   |
| Pearsonův korelační koeficient rp          | 0,974 |                                                    | Lambert Azimuthal Equal Area      | 24. | 16.   |
| Spearmanův korelční koeficient rs<br>0,974 |       |                                                    |                                   |     |       |
|                                            |       | Pearsonův korelační koeficient rp<br>0,780         |                                   |     |       |
|                                            |       | Spearmanův korelční koeficient rs                  | 0,778                             |     |       |

Tabulka 5 – Porovnání dosažených výsledků s předchozími pracemi

#### 6.7 Tvorba přehledných map se zakreslenými ekvideformátami

Jedním z cílů práce bylo také vytvoření grafických výstupů, které by pro zvolená zobrazení znázornily, jaká část území vyhovuje zadaným maximálním hodnotám zkreslení, a jaká ne. Hranici těchto dvou ploch (zvolena byla pro jednoduchost vyjádření zelená a červená barva) tvoří výsledná ekvideformáta, tedy linie spojující místa se stejným zkreslením, v našem případě s maximálním povoleným. Tato ekvideformáta necharakterizuje pouze jedno konkrétní zkreslení, je průnikem všech těchto tří částí.

Pro lepší představu je zde uveden postup tvorby těchto map. Z provedené analýzy byl pro zobrazení, pro která byly tvořeny grafické výstupy, vytvořen soubor obsahující vždy pro daný bod hodnotu zeměpisné šířky, délky a informaci o překročení/nepřekročení některého z maximálních povolených zkreslení. Tato informace byla zastoupena *0* pokud překračuje nebo *1* pokud vyhovuje. Aby byl bod označen *1*, musel splňovat kritérium pro všechny tři druhy zkreslení. Stejně bylo postupováno i při výpočtu ploch splňujících dané meze.

Tento soubor byl nahrán do programu ArcGIS Pro, kde byla na základě těchto bodů a hodnoty *0*/*1* vytvořena rastrová vrstva. Ta byla dále reklasifikována na hodnoty *0* a *1*. Poté

už stačilo tuto vrstvu vhodně zobrazit v daném kartografickém zobrazení. Pro přehlednost byly také nahrány hranice jednotlivých států a zeměpisná síť s krokem *30°*, aby byla o průběhu ekvideformáty vytvořena lepší představa.

Grafický výstup byl tvořen pro pět zobrazení, která se umístila na první příčce (Gall Isographic), na poslední příčce (E.Grafarend and A.Niermann minimum linear distortion) nebo jsou obecně známá (Robinson, Wagner VII, Mercator). Všechny tyto mapy jsou součástí tištěných příloh.

<span id="page-31-0"></span>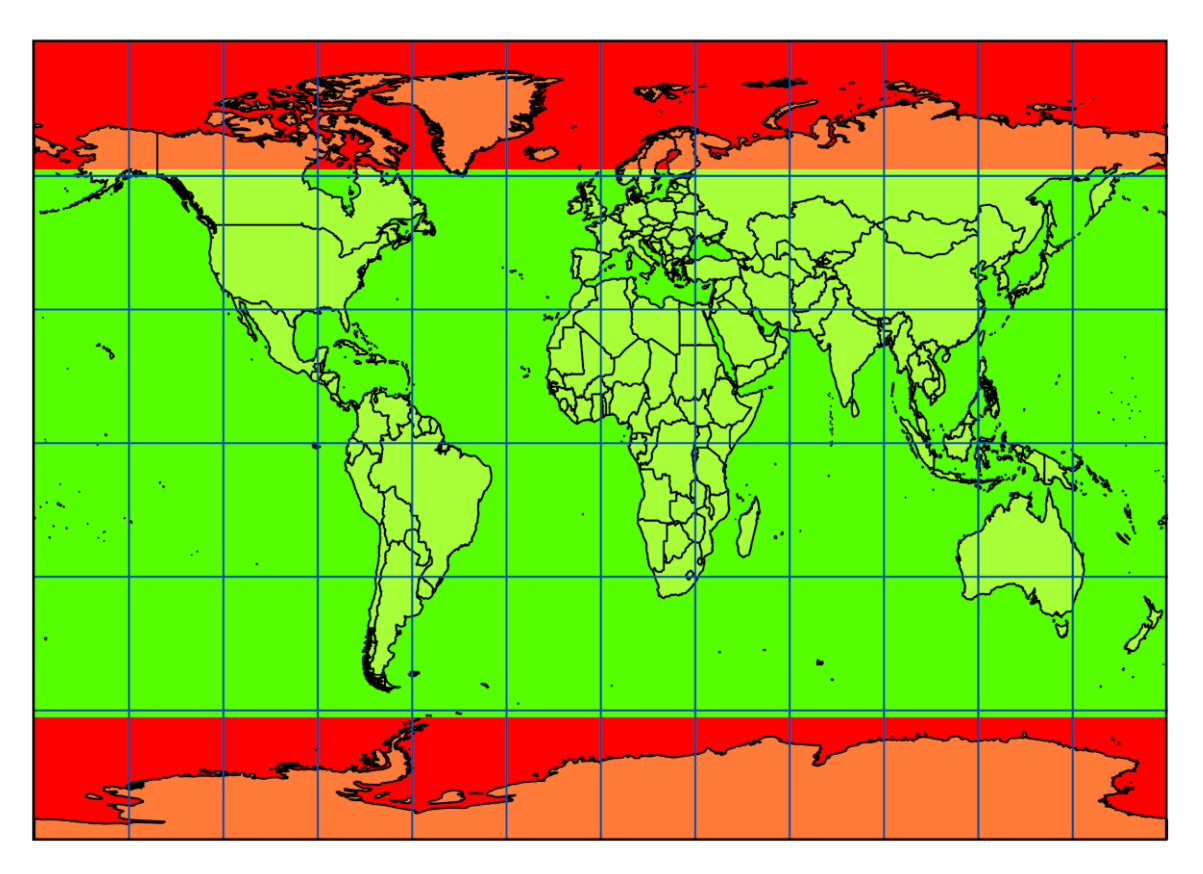

Obrázek 8 – Gall Isographic – zobrazení výsledné ekvideformáty

6.8 Aplikace analýzy na specifickou oblast zájmu

Stejný postup by se dal aplikovat na jakoukoliv oblast zájmu. Mohli bychom si říct, že nás zajímá například jen určitý světadíl. Nebo by nás z nějakého důvodu mohla zajímat analýza pouze pro jednu z polokoulí. Prvotní myšlenka byla ale neřešit oceány, součástí této práce byla tedy také aplikace tohoto postupu na body reprezentující pouze zemskou pevninu.

Nejprve musely být vyselektovány body představující pevninu, vybráno bylo všech sedm světadílů – Afrika, Antarktida, Asie, Austrálie, Evropa a Severní a Jižní Amerika. Body zeměpisné sítě s krokem 1 stupeň ležící na pevninách byly vyselektovány v programu ArcGIS Pro a byla z nich vytvořena stejná databáze, která tentokrát obsahovala 21 582 bodů. Celkem tak bylo analyzováno zhruba třikrát méně dat než při analýze celého světa.

Soubor obsahující tyto body byl stejně jako soubor s body pro celý svět použit při výpočtu jednotlivých zkreslení v softwaru PROJ, bylo využito stejných příkazových řádků. Dále se pracovalo naprosto stejně, jako při analýze pro zobrazení světa. Byly postupně vyselektovány body splňující stanovené mezní hodnoty zkreslení, dále byly na základě těchto dat vypočteny plochy představující velikost území, které podmínky splňuje.

I v této analýze byl vytvořen pořadník kartografických zobrazení, který se podobá pořadníku zobrazení pro celý svět, v drobných posunech pořadí se ale liší. Rozdíl lze vidět hned na prvním místě, kde se nově vyskytlo Winkel Tripel modifikované azimutální zobrazení s nezkresleným základním poledníkem, které se shodovalo z *84,05 %*. Pro přehlednost je opět uvedena tabulka pořadí obdobně jako v analýze pro celý svět.

I pro tuto analýzu bylo vybráno pět zobrazení (Winkel Tripel, Albers Equal Area, Polyconic, Goode Homolosine, Adams World in a Square II), pro která byly vytvořeny mapy s oddělením území, které vyhovuje stanoveným podmínkám a které nevyhovuje. Tyto výstupy jsou také součástí příloh.

<span id="page-32-0"></span>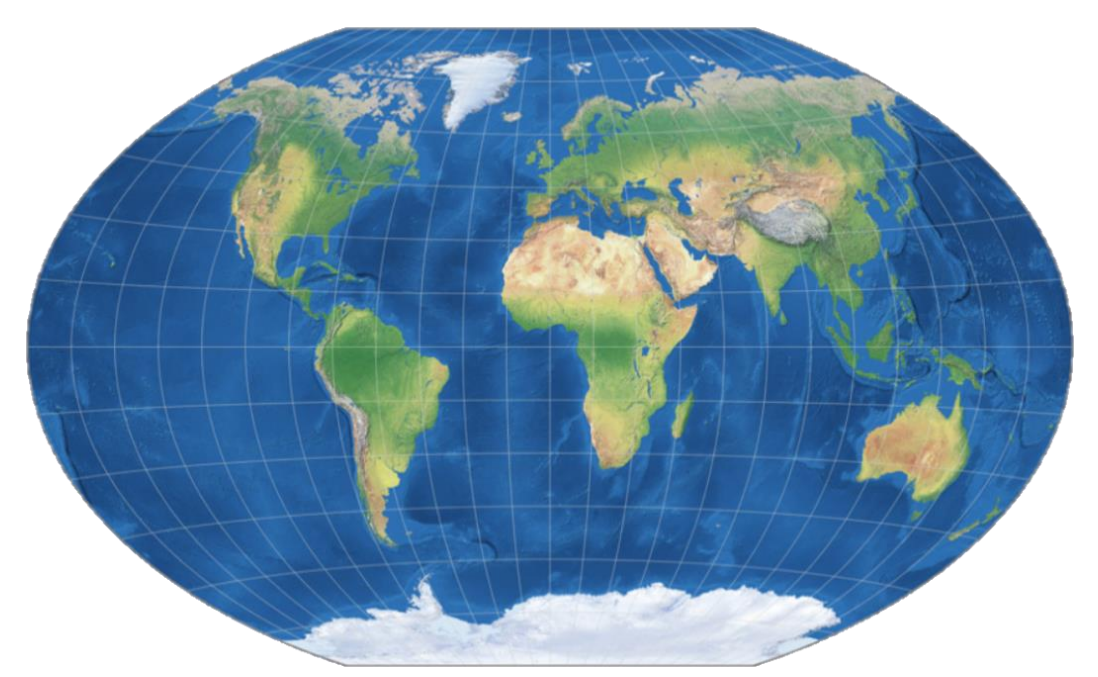

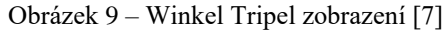

<span id="page-33-0"></span>

| POŘADÍ   | NAZEV(ID)                              | $\%$  | 28.         | Eckert 2 (12)                           | 69,55 |
|----------|----------------------------------------|-------|-------------|-----------------------------------------|-------|
| 1.       | Winkel Tripel (53)                     | 84,05 | 29.         | Mollweide (31)                          | 68,59 |
| 2.       | Natural Earth (32)                     | 82,04 | 30.         | Equidistant cylindrical (18)            | 68,14 |
| 3.       | Eckert 3 (13)                          | 81,45 | 31.         | McBryde-Thomas Flat (28)                | 65,72 |
| $4 - 5.$ | Gall Isographic (20)                   | 81,36 | 32.         | Polyconic (38)                          | 64,75 |
| $4 - 5.$ | Ronald Miller—min. cont. scale (43)    | 81,36 | 33.         | Lambert Azimuthal Equal Area (26)       | 64,70 |
| 6.       | Eckert 1 (11)                          | 81,05 | 34.         | Cylindrical Equal Area (10)             | 64,52 |
| 7.       | Natural Earth 2 (33)                   | 80,93 | 35.         | Bonne (Werner lat $1=90$ ) (6)          | 60,27 |
| $8 - 9.$ | Gall-Petters (21)                      | 80,39 | 36.         | Ronald Miller Equirectangular (41)      | 60,09 |
| $8 - 9.$ | E.Grafarend and A.Niermann (24)        | 80,39 | 37.         | Quartic Authalic (39)                   | 58,96 |
| 10.      | Albers Equal Area (3)                  | 80,26 | 38.         | Azimuthal Equidistant (4)               | 58,48 |
| 11.      | Robinson (40)                          | 80,00 | 39.         | Times $(46)$                            | 58,25 |
| 12.      | Eckert 5 (15)                          | 78,69 | 40.         | Craster Parabolic (Putnins P4) (9)      | 57,23 |
| 13.      | Ronald Miller-min. overall scale (42)  | 78,63 | 41.         | Goode Homolosine (23)                   | 57,08 |
| 14.      | Eckert 4 (14)                          | 77,64 | $42 - 44.$  | Compact Miller (8)                      | 56,54 |
| 15.      | Equal Earth (19)                       | 76,87 | $42 - 44.$  | Miller Cylindrical (30)                 | 56,54 |
| 16.      | Winkel 2 (55)                          | 75,63 | $42 - 44.$  | Patterson (34)                          | 56,54 |
| 17.      | Winkel 1 (54)                          | 75,35 | 45.         | Sinusoidal (Sanson-Flamsteed) (44)      | 54,15 |
| 18.      | Loximuthal (27)                        | 75,18 | 46.         | van der Grinten (49)                    | 53,74 |
| 19.      | Two Point Equidistant (48)             | 75,11 | 47.         | Mercator (29)                           | 52,94 |
| 20.      | Wagner $4(50)$                         | 74,70 | 48.         | Gall Stereographic (22)                 | 49,70 |
| 21.      | Wagner $7(52)$                         | 74,57 | 49.         | Peirce quincuncial 3 "obdelník" (37)    | 43,01 |
| 22.      | Wagner $5(51)$                         | 73,96 | $50 - 51$ . | Peirce quincuncial 1 "čtverec" (35)     | 42,93 |
| 23.      | Equidistant Conic (17)                 | 73,50 | $50 - 51$ . | Peirce quincuncial 2 "kosočtverec" (36) | 42,93 |
| 24.      | Behrmann (5)                           | 72,81 | 52.         | Cassini-Soldner (7)                     | 41,59 |
| 25.      | Transverse Cylindrical Equal Area (45) | 70,78 | 53.         | Transverse Mercator (47)                | 41,44 |
| 26.      | Aitoff $(2)$                           | 69,93 | 54.         | Grafarend & Niermann min. linear $(25)$ | 29,31 |
| 27.      | Eckert $6(16)$                         | 69,73 | 55.         | Adams World in a Square II $(1)$        | 21,27 |

Tabulka 6 - Pořadník zobrazení pro oblast zájmu tvořenou pevninami

Obrázek 10 – Winkel Tripel – zobrazení výsledné ekvideformáty pro analýzu pevnin

<span id="page-33-1"></span>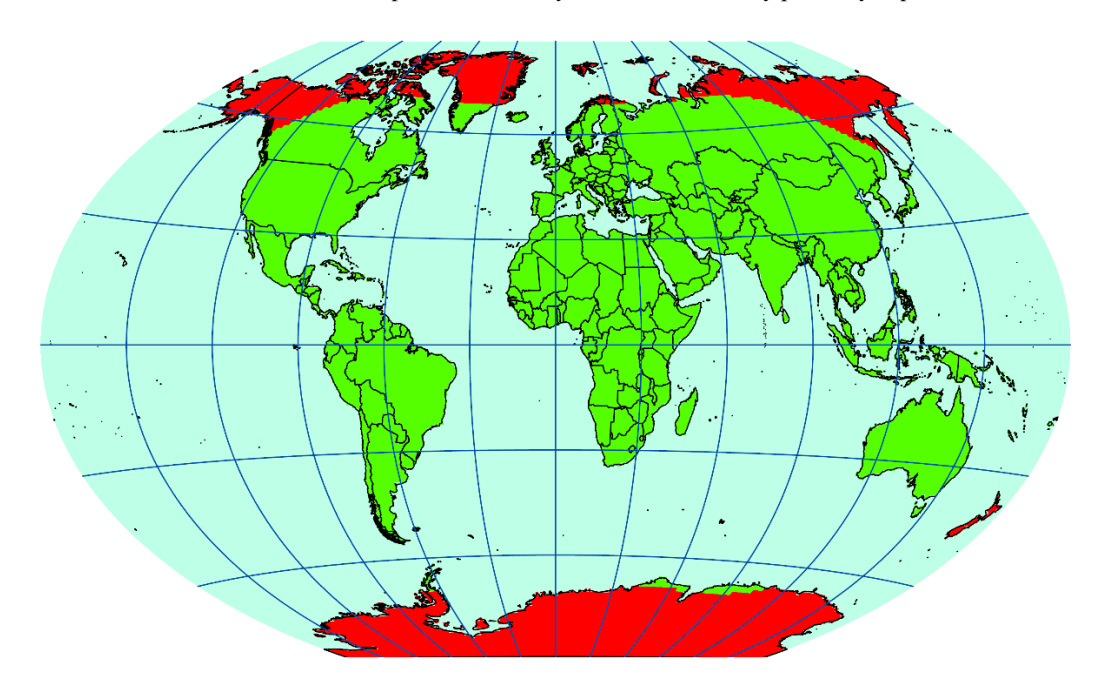

### 7 Diskuze

Nejstěžejnějším výsledkem bakalářské práce Analýza kartografických zkreslení zobrazení světa je výsledný pořadník, který ukazuje vhodnost 55 analyzovaných kartografických zobrazení na základě zvolených maximálních hodnot jednotlivých zkreslení v bodě. Pro porovnání výsledků této analýzy s pracemi předchozími byly vypočteny míry korelace s výsledky Canterse a Decleira [8] a Čapka [9]. Obě porovnání prokázaly vysoké známky významnosti korelačních koeficientů. Lze tedy usoudit, že výsledky ze tří různých analýz, které zkoumají kartografická zobrazení na základě dílčích zkreslení v bodech, spolu souvisí.

Dalším výstupem je zobrazení výsledné ekvideformáty pro vybraná kartografická zobrazení. Pomocí těchto příloh lze graficky porovnávat jednotlivá zobrazení. Na základě těchto výstupů vznikla myšlenka porovnat jednotlivá zobrazení stejnou analýzou, ovšem pro jinou oblast zájmu. Touto oblastí byla zvolena plocha tvořena pouze pevninami. Pomocí bodů tvořících pevniny tak byla provedena stejná analýza a opět sestaven konečný pořadník stejných zobrazení jako v prvním případě, stejně tak byly také vytvořeny grafické výstupy.

Kromě analýzy zobrazení pro jinou oblast zájmu bylo v průběhu samotného psaní práce vymyšleno několik dalších možných rozšíření podobných analýz. Jednak by šla analýza provádět na spoustu jiných oblastí zájmu, než jsou zrovna pevniny. Dále by se ale u konkrétních zobrazení mohla zkoumat například vhodnost umístění nezkreslených rovnoběžek. V seznamu zobrazení, který byl analyzován, se jich nachází několik, která jsou pouze úpravami jiných obecnějších. Tyto úpravy jsou ale již popsány, upravovat již vzniklá zobrazení se dá nicméně poměrně neomezeně. Lze nicméně předpokládat, že o moc lepších výsledků než u zobrazení, která jsou již popsána, se dosáhnout nedá.

Podobná práce by se dala udělat také pro specifickou oblast zájmu, a to tentokrát například posouváním základního poledníku, což má u mnoha zobrazení velký vliv. Dalo by se tak nějakým algoritmem zjistit, jak se nám budou měnit pořadníky při změně základních poledníků, zde by se nám výsledné pořadí určitě měnilo. Pro čtenáře mapy by ovšem bylo zobrazení, kde bude základní poledník procházet například jižní Amerikou, velice zmatené. Jednalo by se už výhradně jen o pořadí vhodnosti zobrazení na základě matematických vztahů.

Mimo tyto spíše matematické analýzy lze zkoumat jednotlivá zobrazení pomocí jiných faktorů. Velice mě zaujala práce [3] zmíněna v úvodu, kde bylo devět vybraných zobrazení porovnáváno podle jejich příjemnosti pro čtenáře. Myslím si, že by se na tuto analýzu dalo navázat a přidat například více zobrazení a vytvořit více výstupů než ve zmíněné práci.

### 8 Závěrečná hodnocení

Dle zadání a cílů práce byla vytvořena Analýza kartografických zkreslení zobrazení světa, kde byl sestaven pořadník vybraných 55 zobrazení světa podle extrémních hodnot kartografického zkreslení. Na základě těchto výsledků byly vytvořeny také grafické výstupy, které ukazují přehledně výsledky analýzy na vybraných zobrazeních. Výsledný pořadník byl také porovnán s pořadníky podobných prací.

Součástí práce je také teoretická část, ve které byly obecně řešeny pojmy kartografické zkreslení a zobrazení. Dále byly rozebrány předchozí analýzy, na které tato práce navazovala. V praktické části je kromě základní analýzy zmíněna také modifikace tohoto postupu, kdy nebyl určen pořadník zobrazení vypočtený pomocí všech bodů na Zemi, byly vybrány pouze ty, které tvoří pevninu. V diskuzní části je zmíněno, jak by se dále mohla podobná analýza vyvíjet.

Před samotným vytvářením práce jsem měl největší obavy ze zpracování velikého množství dat, které bylo potřeba pro hodnocení každého zobrazení. Byly to desítky milionů jednotlivých informací, které se ale daly poměrně snadně a efektivně zpracovávat s užitím různých programů. Největší překážku tak zpětně vidím v samotné volbě analyzovaných zobrazení. Konkrétně v neznalosti některých z těchto zobrazení. Jak bylo v práci zmíněno, jednotlivých zobrazení je mnoho, v bibliografii kartografických zobrazení [1] jich bylo sepsáno 2996. Nelze tak znát charakteristiky všech a zároveň se často pro jednotlivé zobrazení objevuje více jeho názvů. S těmito neznalostmi jsem tak během vytváření bojoval nejvíce.

### 9 Seznam zdrojů

[1] SNYDER, John P. a Harry STEWARD. Bibliography of Map Projections. International Cartographic Association [online]. 1997 [cit. 2023-04-24]. Dostupné z: [http://ica](http://ica-proj.kartografija.hr/bibliography.en.html)[proj.kartografija.hr/bibliography.en.html](http://ica-proj.kartografija.hr/bibliography.en.html)

[2] HISTORY OF THE COMMISSION [online]. International Cartographic Association [cit. 2023-04-21]. Dostupné z: [http://ica-proj.kartografija.hr/history-of-the](http://ica-proj.kartografija.hr/history-of-the-commission.en.html)[commission.en.html](http://ica-proj.kartografija.hr/history-of-the-commission.en.html)

[3] ŠAVRIČ, Bojan, Bernhard JENNY, Denis WHITE a Daniel R. STREBE. User preferences for world map projections. Cartography and Geographic Information Science [online]. 2015, 42(5), 398-409 [cit. 2023-04-24]. ISSN 1523-0406. Dostupné z: doi:10.1080/15230406.2015.1014425

[4] *Top 10 World Map Projections* [online]. The Future Mapping Company, 2019 [cit. 2023- 04-22]. Dostupné z:<https://futuremaps.com/blogs/news/top-10-world-map-projections>

[5] Commonly Used Map Projections [online]. ICSM [cit. 2023-04-22]. Dostupné z: [https://www.icsm.gov.au/education/fundamentals-mapping/projections/commonly-used](https://www.icsm.gov.au/education/fundamentals-mapping/projections/commonly-used-map-projections)[map-projections](https://www.icsm.gov.au/education/fundamentals-mapping/projections/commonly-used-map-projections)

[6] Mercatorovo zobrazení [online]. Wikipedie, poslední aktualizace 22. 1. 2023 v 18:40 [cit. 2023-04-20]. Dostupné z: [https://cs.wikipedia.org/wiki/Mercatorovo\\_zobrazen%C3%AD](https://cs.wikipedia.org/wiki/Mercatorovo_zobrazen%C3%AD)

[7] Compare Map Projections [online]. Bochum: Tobias Jung, poslední aktualizace 15. 1. 2023 [cit. 2023-04-24]. Dostupné z:<https://map-projections.net/index.php>

[8] CANTERS, Frank a Hugo DECLAIR. The world in perspective. A direktory of world map projections. Wiley, 1989.

[9] ČAPEK, Richard. Hodnocení zobrazení pro mapu světa. Praha: Mapová sbírka Univerzity Karlovy, 2001. ISBN 80-239-0236-9.

[10] ČAPEK, Richard. WHICH IS THE BEST PROJECTION FOR THE WORLD MAP?. *International Cartographic Association* [online]. 2001 [cit. 2023-04-24]. Dostupné z: [https://icaci.org/files/documents/ICC\\_proceedings/ICC2001/icc2001/file/f24014.pdf](https://icaci.org/files/documents/ICC_proceedings/ICC2001/icc2001/file/f24014.pdf)

[11] TALHOFER, Václav. Základy matematické kartografie [online]. Brno: Univerzita obrany, 2007 [cit. 2023-05-07]. ISBN 978-80-7231-297-9. Dostupné z: <https://user.unob.cz/talhofer/Z%C3%A1klady%20matematick%C3%A9%20kartografie.pdf>

[12] CAJTHAML, Jiří. Kartografie 1 - přednáška 2 [online]. Praha, 2021 [cit. 2023-05-07]. Dostupné z: [https://maps.fsv.cvut.cz/~cajthaml/vyuka/kar1/prednasky/KAR1\\_pr2.pdf.](https://maps.fsv.cvut.cz/~cajthaml/vyuka/kar1/prednasky/KAR1_pr2.pdf) ČVUT v Praze.

[13] Školení Úvod do (Open Source) GIS [online]. GISMentors, c2014-2021 [cit. 2023-05- 08]. Dostupné z:<https://training.gismentors.eu/open-source-gis/soursystemy/index.html>

[14] Projections. PROJ [online]. PROJ contributors, c1983-2023 [cit. 2022-12-10]. Dostupné z: [https://proj.org](https://proj.org/)

[15] Sir George Biddell Airy [online]. Encyclopædia Britannica, c2023 [cit. 2023-04-30]. Dostupné z: <https://www.britannica.com/biography/George-Biddell-Airy>

[16] Hampacher, M. - Štroner, M.: Zpracování a analýza měření v inženýrské geodézii. 2. vyd. Praha: Česká technika - nakladatelství ČVUT, ČVUT v Praze, 2015. 336 s. ISBN 978- 80-01-05843-5

### 10 Seznam tabulek

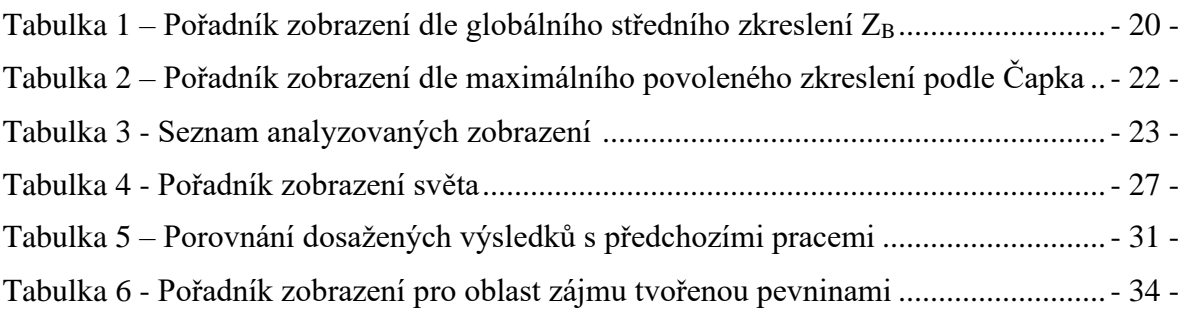

## 11 Seznam obrázků

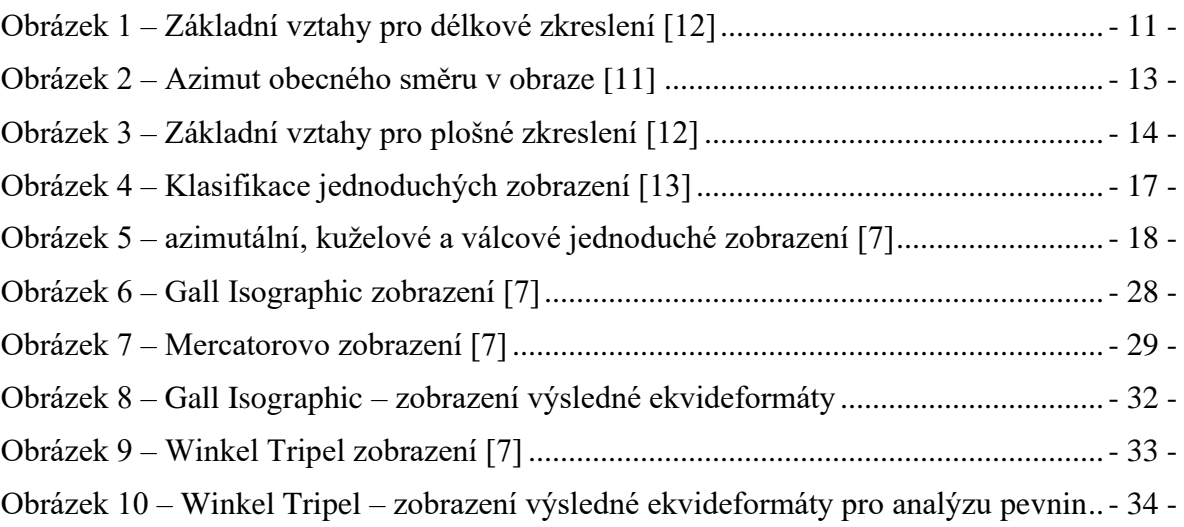

### 12 Seznam příloh

Seznam tištěných příloh:

- Příloha 1 Gall Isographic Zobrazení výsledné ekvideformáty
- Příloha 2 Robinson Zobrazení výsledné ekvideformáty
- Příloha 3 Wagner VII Zobrazení výsledné ekvideformáty
- Příloha 4 Mercator Zobrazení výsledné ekvideformáty
- Příloha 5 E. Grafander and A. Niermann minimum linear distortion Zobrazení výsledné ekvideformáty
- Příloha 6 Winkel Tripel Zobrazení výsledné ekvideformáty pro analýzu pevnin
- Příloha 7 Albers Equal Area Zobrazení výsledné ekvideformáty pro analýzu pevnin
- Příloha 8 Polyconic Zobrazení výsledné ekvideformáty pro analýzu pevnin
- Příloha 9 Goode Homolosine Zobrazení výsledné ekvideformáty pro analýzu pevnin
- Příloha 10 Adams World in a Square II Zobrazení výsledné ekvideformáty pro analýzu pevnin

Seznam elektronických příloh:

- Flash disk s výpočetními soubory provedených analýz
	- o Složka *analyza\_pevnina*: obsahuje 55 souborů pro analýzu 55 kartografických zobrazení se zájmovou oblastí pevnin
	- o Složka *analyza\_svet*: obsahuje 55 souborů pro analýzu 55 kartografických zobrazení